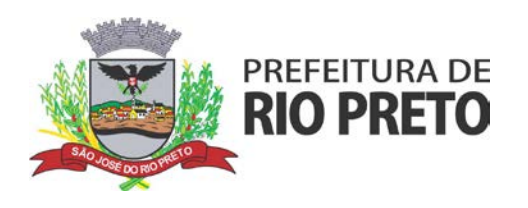

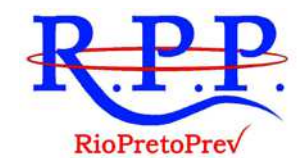

# **CONTRATO Nº 08/2020**

PROCESSO ADMINISTRATIVO Nº **1106.01.686/2020.29** DISPENSA DE LICITAÇÃO Nº **20/2020** COTAÇÃO DE PREÇOS Nº **18/2020**

### **TERMO DE CONTRATO QUE ENTRE SI CELEBRAM O** *REGIME PRÓPRIO DE PREVIDÊNCIA DO MUNICÍPIO DE SÃO JOSÉ DO RIO PRETO* **E A EMPRESA**  *1DOC TECNOLOGIA S.A.*

O presente contrato é firmado entre o **REGIME PRÓPRIO DE PREVIDÊNCIA DO MUNICÍPIO DE SÃO JOSÉ DO RIO PRETO – RIOPRETOPREV**, pessoa jurídica de direito público interno, doravante denominado "CONTRATANTE", inscrito no CNPJ sob nº 04.841.899/0001-26, com sede na Rua General Glicério, nº 3553, Centro, São José do Rio Preto, SP, neste ato representado pelo seu Superintendente, Sr.º **JAIR MORETTI**, brasileiro, portador do CPF/MF nº. 275.482.958-04; e de outro lado a empresa **1DOC TECNOLOGIA S.A.**, inscrita no CNPJ sob o nº 19.625.833/0001-76, com sede na Av. Luiz Boiteux Piazza, nº 1.302 – Lote 89 – Andar 1, Bairro Cachoeira do Bom Jesus, cidade de Florianópolis/SC, CEP 88.056-000, neste ato representada por seu Sócio Administrador, o Sr. **JAISON NIEHUES**, brasileiro, portador do CPF nº. 049.408.369-75, doravante denominada simplesmente de "CONTRATADA", credenciada em sua proposta, que fica apensada ao presente termo, fazendo parte integrante do processo acima citado.

As partes assim identificadas pactuam o presente contrato, cuja celebração reger-se-á pela Lei Federal n.º 8.666/93, com a redação dada pela Lei Federal 8.883/94, e demais leis aplicáveis, tanto quanto pelas cláusulas e condições a seguir:

## **CLÁUSULA PRIMEIRA: DO OBJETO**

**1.1.**Constitui-se objeto do presente contrato a prestação, pela **CONTRATADA** à **CONTRATANTE**, dos **Serviços Técnicos Contínuos de Plataforma de Comunicação, Atendimento e Gestão do Processo Administrativo** 

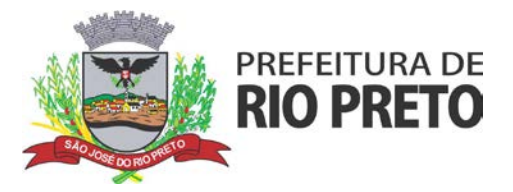

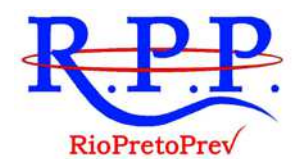

**Eletrônico, constituídos de Locação de Plataforma Integrada e Oficial de Comunicação Interna, Externa, Gestão Documental e Central de Atendimento**, especificados no **ANEXO I (TERMO DE REFERÊNCIA) e na Proposta Comercial vencedora da empresa Contratada (que a vincula), os quais passam a fazer parte integrante do contrato**.

- **1.2.** O modo de fornecimento dos serviços definidos no **Anexo I** somente poderá ser alterado mediante a assinatura de termo aditivo ao presente contrato e de prévio aviso com antecedência de, no mínimo, 60 (sessenta) dias.
- **1.3.** Dotação Orçamentária: *04.01.04.122.0018.2.001.339040.04 Serviços de Tecnologia da Informação e Comunicação – PJ - Ficha 32*; **Valor Global do Contrato: R\$ 39.600,00** (trinta e nove mil e seiscentos reais).

## **CLÁUSULA SEGUNDA: DOS PRAZOS, DA EXECUÇÃO CONTRATUAL E DO REAJUSTE**

- **2.1.** A **CONTRATADA** prestará os serviços objeto do presente contrato de forma direta, e pelo regime de empreitada por preço global, conforme o **Anexo I.**
- **2.2.** A **Contratada iniciará a execução** dos serviços contratados nos termos aqui avençados **a partir do dia 26/11/2020.**
- **2.3.** Somente serão aceitos pedidos de prorrogação do prazo de início dos serviços ora contratados caso estes sejam devidamente justificados pela Contratada e aceitos pela Contratante, facultada a esta última a rejeição dos pedidos desta natureza.
- **2.4.** O período de vigência deste contrato será de **12 (doze) meses, do dia 26/11/2020 até 25/11/2021.**
- **2.5.** O prazo de que trata esta Cláusula poderá ser prorrogado mediante Termo Aditivo, por acordo das partes, respeitando as disposições da Lei Federal nº 8.666/93.
- **2.6.** A Contratada deverá comunicar à Contratante, mediante ofício, seu desejo ou não na prorrogação do contrato, com antecedência mínima de 90 (noventa) dias, anteriores ao término da avença, para análise da Contratante.

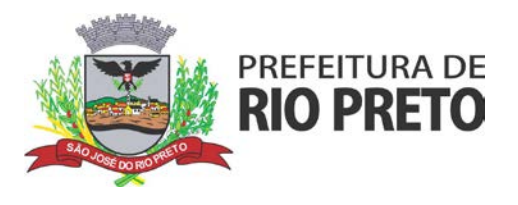

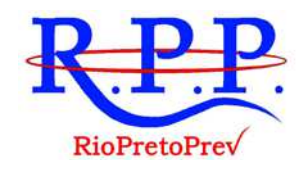

- **2.7.** O valor do presente contrato poderá ser reajustado somente após 12 (doze) meses, na forma da Legislação vigente.
- **2.8.** Ultrapassando o período de 12 (doze) meses, contados da data constante do *Item 2.4.*, o contrato poderá ser reajustado para reposição da perda inflacionária, mediante requerimento da Contratada, que receberá parecer jurídico e financeiro emitidos por técnicos da Contratante e, após, será decidido pelo Diretor Superintendente, ficando, desde já, eleito o Índice de Preços ao Consumidor Amplo – IPCA, anualmente ou na menor periodicidade que vier a ser permitida pela legislação.
- **2.9.** A Contratada deverá manter a Contratante a par do andamento dos trabalhos, prestando-lhe, sempre que necessário, todas as informações solicitadas.

## **CLÁUSULA TERCEIRA: DO PREÇO E CONDIÇÕES DE PAGAMENTO**

- **3.1.** O **Valor Global do Contrato** será de **R\$ 39.600,00 (trinta e nove mil e seiscentos reais)**, cujo valor será pago **mensalmente** em parcelas de **R\$ 3.300,00 (três mil e trezentos reais)**, em conformidade com a Proposta Comercial apresentada pela Contratada, fica fazendo parte integrante deste Contrato para todos os efeitos legais e de direito.
- **3.2.** O pagamento será efetuado no prazo de 10 (dez) dias, a contar da apresentação da Nota Fiscal, devidamente atestada pela RIOPRETOPREV, à vista do respectivo Recebimento do objeto, mediante boleto bancário a ser fornecido pela Contratada, ou depósito em conta corrente de titularidade da Contratada.
- **3.3.** Em caso de emissão de **Nota Fiscal eletrônica**, esta deverá ser encaminhada simultaneamente para os endereços eletrônicos:
	- **a) riopretoprev@riopreto.sp.gov.br;**
	- **b) rppscontabilidade@riopreto.sp.gov.br;**
	- **c) rppsfinanceiro@riopreto.sp.gov.br.**
- **3.4.** Se a Nota Fiscal apresentar incorreções ou qualquer outra circunstância que desaconselhe o seu pagamento, será devolvida à Contratada, iniciando a contagem dos dias para pagamento quando da apresentação da Nota sem incorreções e devidamente aceita pela Contratante.

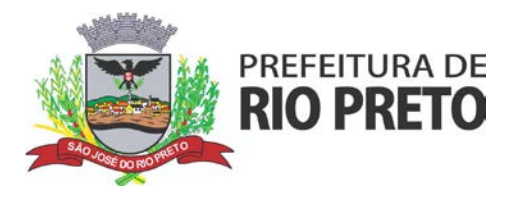

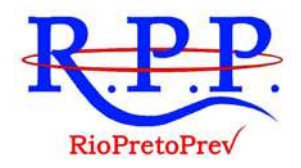

- **3.5.** No preço total estabelecido, devem estar incluídos todos os custos e despesas (impostos, taxas, seguros, frete, e outros encargos decorrentes) envolvendo prestação de serviços durante todo o período de vigência contratual. Também deverão estar inclusas todas as despesas de eventuais viagens e hospedagem de técnicos da Contratada, não sendo admitida, em hipótese alguma, a inclusão posterior de qualquer despesa adicional, a qualquer título e a qualquer tempo.
- **3.6.** Nenhum pagamento isentará a Contratada das obrigações assumidas, principalmente, no tocante às responsabilidades relativas ao cumprimento do presente Contrato.
- **3.7.** Em caso de qualquer inadimplemento de obrigações assumidas pela Contratada, decorrentes deste Contrato, a Contratante suspenderá, automaticamente, o pagamento até que a normalização seja considerada plena pela Contratante, suspensa essa com a qual concorda plenamente a Contratada.
- **3.8.** A medida prevista no item anterior não isentará a Contratada de sofrer as penalidades previstas neste Contrato, com base na Lei Federal nº 8.666/93 (Lei de Licitação).

## **CLÁUSULA QUARTA: DAS OBRIGAÇÕES E DIREITOS DAS PARTES**

- **4.1.** São obrigações da **CONTRATANTE**:
	- **a)** Fornecer à **CONTRATADA** as informações e dados necessários à prestação dos servicos.
	- **b)** Escolher e se responsabilizar pelos seus técnicos designados para encaminhamento das informações à **CONTRATADA** e análise dos relatórios por ela gerados;
	- **c)** Observar os termos deste Contrato e do ANEXO I;
	- **d)** Efetuar os pagamentos nas condições e preços pactuados.
	- **e)** Acompanhar e fiscalizar a execução do Contrato através do Gestor de Contrato, nos termos do artigo 67, da Lei Federal nº 8.666/93.
	- **f)** Notificar, por escrito, a ocorrência de eventuais imperfeições no curso de execução dos serviços, fixando prazo para a sua correção.

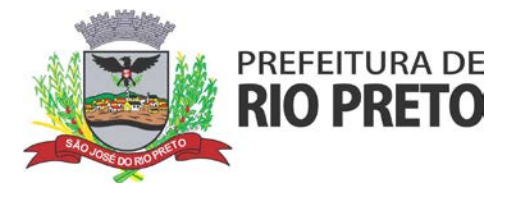

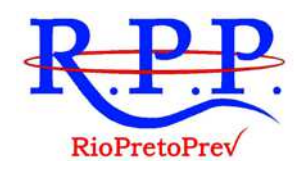

**g)** Fornecer à empresa CONTRATADA os recursos necessários à execução dos servicos.

### **4.2.** São obrigações da **CONTRATADA**:

- **a)** A prestação do objeto e dos serviços elencados no presente Contrato, no Anexo I (Termo de Referência) e em sua Proposta Comercial, envidando seus melhores esforços e garantindo a funcionalidade e todas as demais prestações e garantias previstas na avença em sua totalidade.
- **b)** Garantir a prestação adequada e fiel dos serviços descritos no ANEXO I e em sua Proposta Comercial, bem como a sua efetiva implantação, conversão da base de dados, treinamentos e suporte aos usuários do sistema;
- **c)** A contratada, diante da comprovada efetivação de todos os serviços exigidos, deverá fornecer Nota Fiscal, a qual estará sujeita à conferência e confirmação, devendo cumprir todas demais obrigações principais e acessórios previstas contratualmente e na legislação aplicável.
- **d)** Os direitos e obrigações decorrentes deste contrato não poderão ser cedidos por qualquer das partes sem a autorização prévia e expressa da outra;
- **e)** Se qualquer das partes, em benefício da outra, permitir, mesmo por omissão, a inobservância, de todo ou em parte, de qualquer das cláusulas e condições deste contrato, tal fato não poderá ser considerado novação nem liberará, desonerará, ou de qualquer forma, afetará ou prejudicará essas mesmas cláusulas e condições, as quais permanecerão inalteradas, como se nenhuma tolerância houvesse ocorrido.

## **CLÁUSULA QUINTA: DAS GARANTIAS E RESPONSABILIDADES**

- **5.1.** A **CONTRATADA** garante que buscará, em regime de melhor esforço, na execução dos serviços ora contratados, fornecer os serviços e garantias contratuais ora avençados, não se responsabilizando por atos da CONTRATANTE que estejam em desacordo com as orientações legal e corretamente prestadas.
- **5.2.** A **CONTRATADA** somente será responsabilizada por eventuais danos experimentados pela CONTRATANTE decorrentes de culpa, dolo ou má-fé daquela na prestação dos serviços ora contratados.

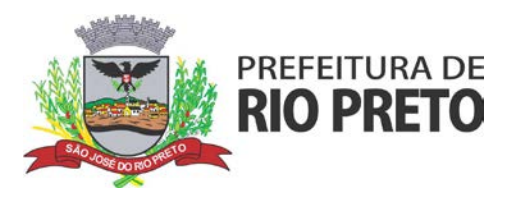

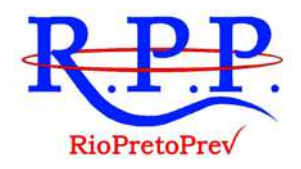

**5.3.** A **CONTRATADA** não se responsabiliza por atos por ela não praticados ou por danos decorrentes de casos fortuitos ou eventos de força maior, contato que sejam comprovadamente imprevisíveis, nos termos do que dispõe a legislação pertinente.

## **CLÁUSULA SEXTA: DA RESCISÃO**

- **6.1.** O presente Contrato poderá ser rescindido amigavelmente, por acordo entre as partes, mediante aviso dado à outra, por escrito, com antecedência mínima de 90 (noventa) dias.
- **6.2.** O inadimplemento da Contratada de obrigações previstas neste Contrato importará na rescisão unilateral do Contrato por parte da Contratante, independentemente do prazo estabelecido ou prorrogado.
- **6.3.** A rescisão por inadimplemento sujeita a Contratada ao pagamento de multa, nos termos da Cláusula 7 e seus subitens.
- **6.4.** Caso não haja saldo em crédito capaz de satisfazer a totalidade e ou a parcialidade da multa aplicada pela rescisão, a Contratada será notificada a cumprir tal exigência em prazo previsto na Lei n° 8.666/93, de modo amigável ou judicialmente, conforme o caso, quando esgotadas as vias administrativas, a fim de preservar o interesse público.
- **6.5.** Os casos de rescisão contratual serão formalmente motivados nos autos do processo, assegurando o contraditório e a ampla defesa, observando-se especialmente as hipóteses dos artigos 78 e 79, da Lei Federal nº 8.666/93.

## **CLÁUSULA SÉTIMA: DAS PENALIDADES**

- **7.1.** As penalidades às quais fica sujeita a Contratada, em caso de inadimplência, são as seguintes:
	- I. Advertência;
	- II. Multa ; e
	- III. Suspensão temporária de participar em licitação e impedimento de contratar com a Administração Direta e Indireta do Município pelo prazo de até 05 (cinco) anos.

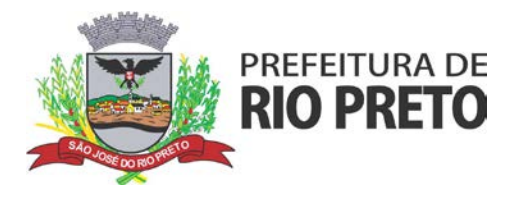

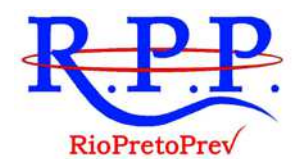

- **7.2.** A Inexecução total ou parcial do presente Contrato acarretará, a critério da Contratante, a aplicação das seguintes penalidades:
	- **I.** Atraso de até 05 dias = multa de 2% (dois por cento) por dia de atraso.
	- **II.** Atraso de 06 a 10 dias = multa de 3% (três por cento) por dia de atraso.
	- **III.** Atraso de 11 a 15 dias = multa de 4% (quatro por cento) por dia de atraso.
	- **IV.** Inexecução Parcial = multa de 10% (dez por cento) do valor referente às obrigações não cumpridas ou diferença do preço resultante de nova contratação para realização da obrigação não cumprida, prevalecendo a de maior valor, cumulada com a pena de suspensão do direito de licitar e o impedimento de contratar com a Administração pelo prazo de até 05 (cinco) anos;
	- **V.** Inexecução Total = multa de 20% (vinte por cento) do valor total do contrato ou diferença do preço resultante de nova licitação para realização da obrigação não cumprida, prevalecendo a de maior valor, cumulada com a pena de suspensão do direito de licitar e o impedimento de contratar com a Administração pelo prazo de até 02 (dois) anos;
- **7.3.** O atraso superior a 16 (dezesseis) dias será considerado inexecução parcial ou total do ajuste, conforme o caso;
- **7.4.** O descumprimento injustificado de prazos fixados para prestação dos serviços ensejará a aplicação das multas, que incidirão sobre o valor das obrigações não cumpridas;
- **7.5.** A aplicação da multa não impede que a Contratante rescinda unilateralmente o Contrato e aplique as outras sanções previstas na Lei Federal nº 8.666/93, e suas alterações.
- **7.6.** O cálculo das multas acima levará em conta o valor total do contrato e será à base de juros compostos, sem prejuízo das demais penalidades previstas neste Contrato, nos termos da Lei Federal nº 8.666/93, sendo o período de atraso será contado em dias corridos.
- **7.7.** As multas serão cobradas administrativamente, por meio de procedimento distinto, podendo ser descontadas da garantia prestada, se houver, dos pagamentos ou, quando for o caso, inscritas em dívida ativa e cobradas judicialmente.
- **7.8.** O prazo para pagamento das multas será de até 30 (trinta) dias, contados da data do recebimento da intimação por via postal ou por ofício devidamente recebido.

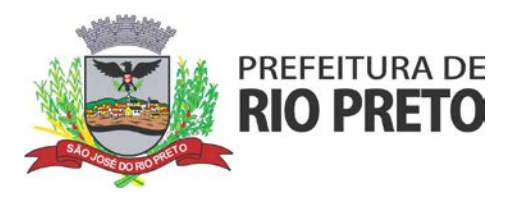

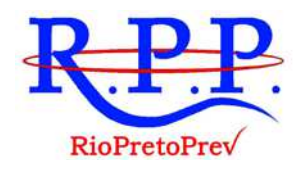

- **7.9.** O não cumprimento injustificado das obrigações contratuais, por parte da Contratada, sujeitá-la-á também às demais penalidades previstas na Lei Federal nº 8666/93.
- **7.10.** A aplicação de penalidade respeitará o devido processo legal em âmbito administrativo, o contraditório e a ampla defesa, nos termos do § 2º, do artigo 87, da Lei Federal nº 8.666/93.
- **7.11.** As multas serão, sempre que possível e independentemente de qualquer aviso ou notificação judicial ou extrajudicial, descontadas dos créditos da empresa detentora do registro de preços.
- **7.12.** As penalidades aqui previstas têm caráter de sanção administrativa, e sua aplicação não exime a empresa detentora da reparação dos eventuais danos, perdas ou prejuízos que seu ato punível venha a acarretar à Contratante.
- **7.13.** As multas são autônomas e a aplicação de uma não exclui a de outra.

## **CLÁUSULA OITAVA: DO GESTOR DE CONTRATO**

**8.1.** A Contratante designa como gestor, para acompanhar e fiscalizar a prestação do objeto deste Instrumento, o servidor **WILLIAN DOS SANTOS LIMA**, ocupante do cargo de **Analista Previdenciário – Tecnologia da Informação e Comunicação**, nos termos dos artigos 67 e 68, da Lei Federal nº 8.666/93.

## **CLÁUSULA NONA: DAS CONDIÇÕS GERAIS**

- **9.1.** No cumprimento de suas obrigações aqui contratadas, a Contratada estará sujeita às disciplinas do Código de Defesa do Consumidor, além das normas aplicáveis da Lei Federal nº 8.666/93.
- **9.2.** Os casos omissos e apontados no interesse da Contratante serão resolvidos entre as partes, aplicando-se a Lei de Licitação, base legal deste Contrato.
- **9.3.** As alterações que venham a se tornar necessárias para a operacionalização das obrigações contratuais poderão ser acordadas entre as partes, desde que não alterem as bases econômicas do presente Contrato e sejam efetuadas por escrito pelas partes.
- **9.4.** Este Contrato obrigará e disciplinará os Contratantes e seus sucessores, não podendo nenhum deles cedê-lo, transferi-lo no todo ou em parte a terceiros,

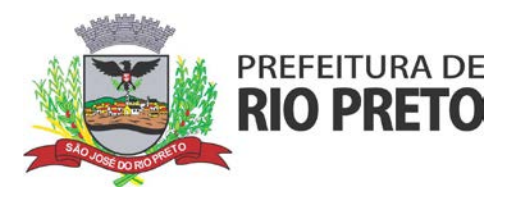

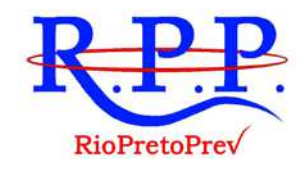

tampouco quaisquer direitos dele decorrentes sem prévia autorização legal ou contratual.

- **9.5.** É vedada a cessão de qualquer crédito decorrente do presente Contrato e de todo e qualquer título de crédito emitido, o qual conterá, necessariamente, a cláusula "Não à ordem", tirando-lhe o caráter de circulabilidade, eximindo-se a Contratante de todo e qualquer pagamento ou obrigação perante terceiros, por títulos colocados em cobrança, desconto, caução ou outra modalidade de circulação ou garantia, inclusive quanto aos direitos emergentes do presente Contrato e, em hipótese alguma, a Contratante aceitará tais títulos, os quais serão devolvidos, imediatamente, a quem os houver apresentado.
- **9.6.** Todas as notificações e avisos relacionados com o presente Contrato poderão ser feitas mediante AR/Correios, ou por via extrajudicial ou judicial, ou por meio de correio eletrônico com aviso de recebimento (comprovante de recebimento).

## **CLÁUSULA DÉCIMA: DOS ÔNUS FISCAIS**

- **10.1.** Constitui, também, obrigação da CONTRATADA o pagamento de todo e qualquer tributo federal, estadual e/ou municipal, inclusive contribuições trabalhistas e previdenciárias que incidam ou venham a incidir, direta ou indiretamente, sobre este Contrato ou seu objeto, podendo a Contratante, a qualquer momento, exigir da Contratada a comprovação de sua regularidade.
- **10.2.** Em razão da obrigação do item anterior, fica, desde logo, convencionado e devidamente autorizado que a Contratante poderá descontar, de qualquer crédito da Contratada, a importância correspondente a eventuais pagamentos desta natureza que venha a efetuar por imposição do Fisco, multa contratual e/ou por determinação legal ou judicial.
- **10.3.** A Contratante, quando por dispositivo legal, for a fonte retentora, descontará e recolherá, no(s) respectivo(s) pagamento(s) que efetuar, os tributos e/ou contribuição a que seja obrigada pela legislação vigente, ainda que, a seu critério, a obrigação tributária seja discutível ou passível de dúvida.
- **10.4.** Em caso de diferença a maior, a Contratante somente procederá ao pagamento mediante comprovação, pela Contratada, do ônus daí decorrente.
- **10.5.** Todo recolhimento de imposto efetuado incorretamente e/ou acréscimo de encargos por responsabilidade da Contratada será glosado do faturamento que originou a incorreção.

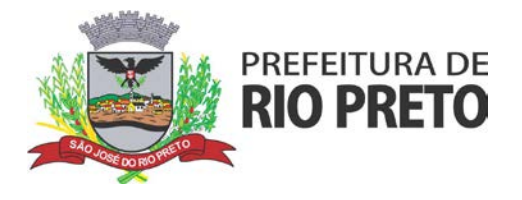

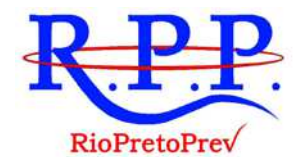

## **CLÁUSULA DÉCIMA PRIMEIRA: DO FORO**

- **11.1.** Fica eleito o Foro da Comarca de São José do Rio Preto, Estado de São Paulo, para dirimir as dúvidas oriundas do presente instrumento de Contrato, nos termos legais, renunciando-se a qualquer outro na conveniência das partes.
- **11.2.** E por estarem assim justas e de pleno acordo no que se refere aos termos do presente contrato, firmam o mesmo em 02 (duas) vias de igual teor e assinam o Termo de Ciência e de Notificação do Tribunal de Contas do Estado, ao final do presente contrato.

*São José do Rio Preto/SP, 20 de novembro de 2020.* 

# **REGIME PRÓPRIO DE PREVIDÊNCIA SOCIAL DE SÃO JOSÉ DO RIO PRETO**

JAIR MORETTI

Diretor Superintendente *(Assinatura digital)*

### **1DOC TECNOLOGIA S.A.**

JAISON NIEHUES Sócio Administrador *(Assinatura digital)*

*Testemunhas:*

*1. Adriano Antonio Pazianoto 2. Wilclem de Lazari Araujo*

Diretor Executivo CPF: 327.528.718-48 *(Assinatura digital)*

Advogado CPF: 352.689.588-01 *(Assinatura digital)*

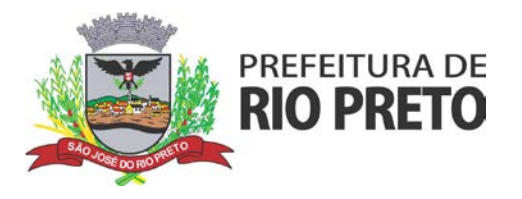

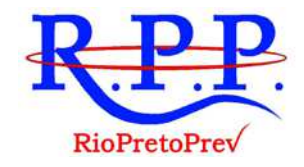

## **TERMO DE CIÊNCIA E DE NOTIFICAÇÃO TRIBUNAL DE CONTAS DO ESTADO DE SÃO PAULO**

**Órgão ou Entidade: Regime Próprio de Previdência de São José do Rio Preto – RIOPRETOPREV**

**Contrato n° (de origem):** *Contrato nº 08/2020.*

**Objeto:** *Serviços Técnicos Contínuos de Plataforma de Comunicação, Atendimento e Gestão do Processo Administrativo Eletrônico (cf. Termo Referência).*

**Contratante: Regime Próprio de Previdência de São José do Rio Preto - RIOPRETOPREV Contratada:** *1DOC TECNOLOGIA S.A.*

#### **Pelo presente TERMO, nós, abaixo identificados:**

#### **1. Estamos CIENTES de que:**

- a) o ajuste acima referido, seus aditamentos, bem como o acompanhamento de sua execução contratual, estarão sujeitos a análise e julgamento pelo Tribunal de Contas do Estado de São Paulo, cujo trâmite processual ocorrerá pelo sistema eletrônico;
- b) poderemos ter acesso ao processo, tendo vista e extraindo cópias das manifestações de interesse, Despachos e Decisões, mediante regular cadastramento no Sistema de Processo Eletrônico, em consonância com o estabelecido na Resolução nº 01/2011 do TCESP;
- c) além de disponíveis no processo eletrônico, todos os Despachos e Decisões que vierem a ser tomados, relativamente ao aludido processo, serão publicados no Diário Oficial do Estado, Caderno do Poder Legislativo, parte do Tribunal de Contas do Estado de São Paulo, em conformidade com o artigo 90 da Lei Complementar nº 709, de 14 de janeiro de 1993, iniciandose, a partir de então, a contagem dos prazos processuais, conforme regras do Código de Processo Civil;
- d) as informações pessoais dos responsáveis pela contratante estão cadastradas no módulo eletrônico do "Cadastro Corporativo TCESP – CadTCESP", nos termos previstos no Artigo 2º das Instruções nº01/2020, conforme "Declaração(ões) de Atualização Cadastral" anexa (s);
- e) é de exclusiva responsabilidade do contratado manter seus dados sempre atualizados.

#### **2. Damo-nos por NOTIFICADOS para:**

- a) O acompanhamento dos atos do processo até seu julgamento final e consequente publicação;
- b) Se for o caso e de nosso interesse, nos prazos e nas formas legais e regimentais, exercer o direito de defesa, interpor recursos e o que mais couber.

São José do Rio Preto/SP**,** *20 de novembro de 2020.*

*(Assinatura Eletrônica)*

REGIME PRÓPRIO DE PREVIDÊNCIA DE SÃO JOSÉ DO RIO PRETO – RIOPRETOPREV **Jair Moretti** Diretor Superintendente

\_\_\_\_\_\_\_\_\_\_\_\_\_\_\_\_\_\_\_\_\_\_\_\_\_\_\_\_\_\_\_\_\_\_\_\_\_\_\_\_\_\_\_\_\_\_\_\_\_\_\_\_\_\_\_\_\_\_

\_\_\_\_\_\_\_\_\_\_\_\_\_\_\_\_\_\_\_\_\_\_\_\_\_\_\_\_\_\_\_\_\_\_\_\_\_\_\_\_\_\_\_\_\_\_\_\_\_\_\_\_\_\_\_\_\_\_\_\_\_\_\_\_\_\_\_\_\_\_\_

*(Assinatura Eletrônica)*

1DOC TECNOLOGIA S.A. **Jaison Niehues** Sócio Administrador

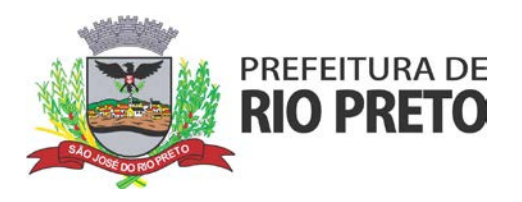

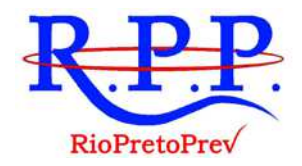

# **ANEXO I**

# **TERMO DE REFERÊNCIA**

## **SERVIÇOS DE LOCAÇÃO DE PLATAFORMA DE COMUNICAÇÃO, ATENDIMENTO E GESTÃO DE PROCESSO ADMINISTRATIVO ELETRÔNICO**

### **1 – OBJETO**

**1.1 -** Constitui o objeto deste Edital a seleção de empresa para prestação de **Serviços de Locação de Plataforma de Comunicação, Atendimento e Gestão de Processo Administrativo Eletrônico**, constituídos pelos seguintes itens:

**I - Locação de Plataforma Integrada e Oficial de Comunicação Interna, Externa, Gestão Documental e Central de Atendimento**, que tem como objetivo padronizar a comunicação, oferecer transparência e registrar informações de atendimento aos segurados, sendo adequado para rotinas específicas do Regime Próprio de Previdência Social – RPPS, atendendo, OBRIGATORIAMENTE, aos seguintes requisitos técnicos e dotado das seguintes funcionalidades e recursos:

- a) Sistema 100% WEB, para uso em computador, *tablet* e *smartphone*. A interface deve ser responsiva, ajustando-se de acordo com o dispositivo utilizado, garantindo boa leitura e usabilidade;
- b) Acesso Seguro com servidor WEB com certificado de segurança SSL, garantindo assim a troca de dados criptografados entre o servidor e todos os usuários do sistema;
- c) Servidor de aplicação e banco de dado com Arquitetura distribuída e Data Center certificado e localizado no território nacional;
- d) Garantia de SLA (Acordo de nível de serviço) para atendimento e no mínimo 98% de disponibilida de e *uptime* do sistema - a serem publicamente disponibilizado em uma página de status. SLA para atendimento:
	- Até 2 horas tempo para primeira resposta;
	- Até 4 horas retorno sobre problema constatado;
	- Até 24 horas retorno sobre prazo de conserto/adaptação de problema constatado;
- e) Cópia de segurança automatizada (backups) sem necessidade de ação por parte da Entidade e de responsabilidade da Contratada.
- f) Sistema de notificação de e-mail com entregabilidade estendida, garantida por autenticação nos padrões STF e DKIM e envio dos e-mails por meio de IP dedicado;
- g) E-mails de saída enviados com encriptação TLS e possibilidade de descadastro para quem recebe;
- h) Utilização de mecanismos de bloqueio de abuso/spam/robôs para inserção de informações na plataforma, tal serviço usa ferramentas que provem que o requerente é humano, por meio de testes de digitação de códigos e/ou identificação de padrões em fotografias e imagens.
- i) Deverá ter seu funcionamento dividido em módulos de modo a retratar a realidade operacional da Entidade, sendo que os módulos podem ser acessados por usuários internos e externos, devidamente autorizados e configurados durante *setup* da ferramenta;

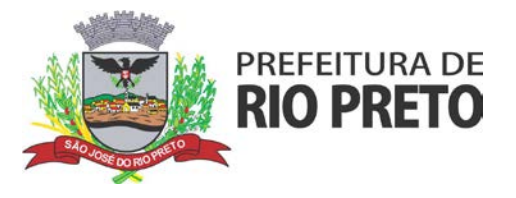

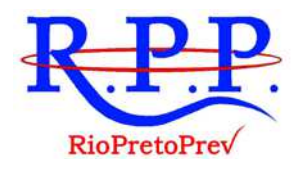

- j) A plataforma deve funcionar em ambiente de nuvem, ou seja, não deve ser necessário nenhum investimento excessivo por parte do cliente em infraestrutura, servidores, certificados, cabeamento e conectividade, etc.
- k) Deve propiciar acesso para até 60 (sessenta) usuários internos e 10.000 (dez mil) usuários externos;
- l) Em relação os métodos de segurança de acesso, deve propiciar:
	- O acesso à plataforma por meio de senha pessoal e intransferível cadastrada pelo Administrador do sistema ou usuário por ele autorizado.
	- Os usuários devem poder recuperar a senha por meio de um formulário de "esqueci a senha", remetido ao e-mail cadastrado e confirmado.
	- Os contatos externos podem se cadastrar e também recuperar senhas, caso já estejam cadastrados. Os contatos também podem utilizar cadastros em Redes sociais certificadas para acessar a ferramenta.
- m) O acesso interno da plataforma deve se dar da seguinte forma:
	- acesso interno por meio de usuários (colaboradores) autorizados pela Autarquia, mediante indicação do administrador da plataforma;
	- O administrador tem acesso e permissão para cadastrar setores e usuários da Organização;
	- $\triangleright$  Parte interna da plataforma é acessada por usuários autorizados da Organização, mediante cadastro e acesso seguro;
	- $\triangleright$  O administrador tem acesso a todas as funcionalidades da plataforma e autorização para cadastrar setores e usuários em toda a organização;
	- O cadastro único de usuários, acesso a todos os módulos no mesmo local e mesma ferramenta, plataforma integrada;
	- Possibilidade de customizar quais setores podem acessar determinados módulos, com a possibilidade, também, de restringir procedimentos de abertura ou tramitação de documentos;
	- O cadastro de novos usuários deve ser feito por responsáveis diretos do setor ou hierarquicamente superior, ficando assim registrado a data/hora e usuário que o cadastrou, caracterizando a criação de cadeia de responsabilidades e disponibilidade de rastreamento de informações por IP e informações técnicas: navegador de acesso, versão;
	- Possibilidade de cadastro de usuário com informações: nome, cargo, função, matrícula, CPF, sexo, data de nascimento, senha (de uso pessoal) e foto;
	- Os usuários podem editar seus dados a qualquer momento, inclusive senha;
	- Deve ser possível o usuário informar no sistema que está afastado do trabalho por motivos de (a) férias, (b) licença maternidade, (c) licença paternidade, (d) licença (outros) ou (e) afastado por outro motivo;
	- Disponibilidade do usuário configurar e-mail secundário em página de preferências da conta, que servirá para e-mails de notificação;
	- Disponibilidade do usuário escolher se deseja exibir o número de celular na página de Telefones da Organização;
	- Disponibilidade do usuário definir uma assinatura em tela que será utilizada nos documentos assinados pelo usuário;
	- Disponibilidade do usuário definir configurações de quando deve receber notificações por e-mail e/ou SMS;
	- Usuário escolhe receber e-mail informando tudo que chegar para o seu setor; somente enviados diretamente ao usuário, somente demandas marcadas como urgentes ou se não deseja receber nenhum tipo de notificação por este canal;
	- Disponibilidade do usuário consultar os administradores do sistema em página de preferências da conta;
	- Disponibilidade do usuário consultar em página específica todo o histórico de mudança de setor desde o seu cadastro, página essa que deve conter informações do nome do setor, data e hora da ocorrência, setor principal e quem realizou a alteração, sendo acessível através da página de preferências de conta;

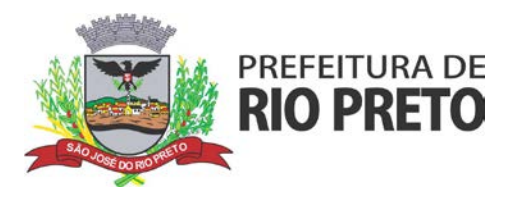

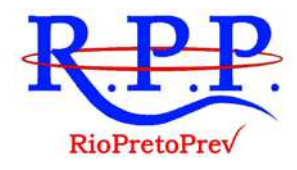

- Disponibilizar escolha para permtir a notificação do usuário do sistema de captura automática de mensagens de e-mails respondidos, sendo que se um usuário responder uma notificação automática enviada pela plataforma, sua resposta é incluída no documento em formato de despacho;
- Administrador pode alterar setor que o usuário trabalha (a partir deste momento ele têm acesso somente aos documentos do setor atual, porém todo o seu histórico continua no setor anterior);
- Administrador pode customizar quais usuários ou setores podem acessar determinados módulos, com a possibilidade, também, de restringir procedimentos de abertura ou tramitação de documentos;
- Não deve ser possível excluir o cadastro de um usuário, apenas suspender seu acesso, pois, desta forma, mantem-se histórico de todos usuários que já utilizaram a plataforma, caso necessite consultar no futuro (para segurança da Organização);
- Deve ser possível cadastrar os seguintes níveis de acesso interno na plataforma:
	- Master: Pode acessar e interagir em todos os documentos/setores da Organização.
	- Administrador: Acessar somente documentos do seu setor, porém pode gerenciar usuários, setores estatísticas de toda a Organização.
	- Nível 1: Pode movimentar documentos do setor e cadastrar novos usuários, bem como subsetores abaixo de sua hierarquia atual. Pode também acessar todos os documentos e interagir em todos os subsetores abaixo do setor atual.
	- Nível 2: Somente movimenta documentos do setor atual;
	- Nível 3: Somente visualiza documentos do setor atual.
- Disponibilidade dos usuários consultarem o número de usuários online na plataforma em tempo real;
- Disponibilidade dos usuários visualizarem anexos em modo de lista ou em modo de grade, com visualização em miniatura do anexo quando em modo grade;
- Administrador(es) e usuário(s) devem ter acesso diário à eficácia e eficiência do setor, bem como relatórios e gráficos de emissões por tipo de documento, data, setor ou assunto.
- n) O acesso externo da plataforma deve se dar da seguinte forma:
	- A parte externa da plataforma pode ser acessada por contatos externos da Organização.
	- Possibilidade de login no Workplace por e-mail e senha, certificado digital, via integração com rede social e de acesso através do Login Único do cidadão fornecido pelo governo federal (gov.br);
	- Cadastro de contatos/pessoas externos que também poderão interagir na ferramenta via acesso ao Workplace (parte externa) ou por meio de integração de email.
	- Possibilidade de abertura de documentos externamente por usuários internos do próprio sistema, com mesmo login/senha, neste caso a identificação é somente no cadastro da pessoa e seu atual setor de trabalho não é vinculado.
	- As pessoas externas à Entidade (clientes, fornecedores, pessoas físicas) podem se cadastrar no sistema de atendimento preenchendo um formulário com dados pessoais;
	- O login social poderá acessar uma conta pré-existente, caso o e-mail seja o mesmo.
		- Mediante este cadastro, é possível acessar áreas específicas para:
			- Abertura de Atendimento, atualização e acompanhamento do mesmo;
			- Consulta de autenticidade de Ofícios recebidos;
			- Consulta de boletos recebidos;
			- Consulta, acompanhamento e atualização de documentos;
			- Juntar e Acessar anexo de novos arquivos;
	- Possibilidade de criação de cadastro ao receber um e-mail de uma pessoa que até então não fazia parte do banco de cadastros.

**RIOPRETOPREV – Regime Próprio de Previdência Social do Município de São José do Rio Preto** Rua General Glicério, 3553 – Centro - CEP 15015-400 – São José do Rio Preto – SP Telefones (17) 3222 7445 - riopretoprev@riopreto.sp.gov.br - www.riopreto.sp.gov.br

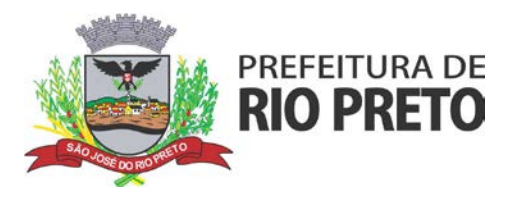

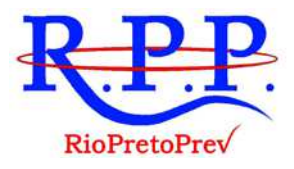

- Disponibilidade de Sistema de captura automática de mensagens de e-mails respondidos, sendo que se um contato externo responder uma notificação automática enviada pela plataforma, sua resposta é incluída no documento em formato de despacho, facilitando assim a interação com contatos externos;
- Disponibilidade dos usuários externos visualizarem anexos em modo de lista ou em modo de grade, com visualização em miniatura do anexo quando em modo grade;
- Disponibilidade de abertura de Atendimentos e outras demandas com suporte a inclusão de anexos obrigatórios, tornando obrigatório que o requerente envie os documentos especificados e os identifique através de uma lista de seleção prédefinida de tipos de anexos;
- Permitir ao requerente incluir informações e anexos de maneira facilitada respondendo o e-mail de notificação enviado pela plataforma a cada nova interação;
- $\triangleright$  Disponibilidade dos usuários externos visualizarem anexos em modo de lista ou em modo de grade, com visualização em miniatura do anexo quando em modo grade.
- o) Em relação a estruturação das informações, a plataforma deve atender:
	- $\triangleright$  Plataforma organizada hierarquicamente por setores e subsetores (com ilimitados níveis de profundidade), de acordo com a estrutura setorial da Organização.
	- $\triangleright$  Os usuários internos da plataforma são vinculados a um setor principal e existe a opção de também ter acesso às demandas de outros setores (quando se trabalha em mais de um setor).
	- Usuários (Administrador e nível 1) presentes em setores onde o mesmo possua subsetores podem trocar de setor e ter acesso às demandas de sua árvore;
	- As demandas no sistema são multi-setor, ou seja, cada setor envolvido pode tramitar, encaminhar, definir um estágio de andamento bem como marcar unitariamente como resolvido, não alterando a situação geral do documento. Temse como demanda resolvida apenas quando todos os envolvidos resolvem e arquivam a solicitação.
	- Todo documento deve pode ser rastreado por meio de número gerado, código ou QR Code. O acesso aos documentos somente é permitido para usuários devidamente autorizados por meio de envio, encaminhamento dos documentos ou entrega de chave pública (código) para consulta.
	- Todos os acessos aos documentos e seus despachos devem ser registrados e deve ficar disponível a listagem de quem visualizou, de qual setor e quando. Funcionalidade para dar mais transparência no trabalho que está sendo feito pelos envolvidos.
	- Deve ser disponibilizada uma caixa de entrada geral de documentos na organização, chamada de "Inbox," a ser dividida por setor:
	- $\triangleright$  O Inbox deve ser organizado em abas, no qual os documentos são agrupados pelos tipos "Em aberto", "Caixa de Saída", "Favoritos" e "Arquivados".
	- Os documentos da Organização deverão estar presentes no "Inbox" dos setores, de acordo com permissões setadas no momento de sua criação ou encaminhamento. Os usuários vinculados aos documentos devem ter acesso a eles pelo "Inbox pessoal", além do Inbox do setor, onde aparecem todos os documentos, independente de estarem associados a alguém ou estarem sem atribuição individual.
	- Documentos deverão sempre ser associados à setores, sendo que os usuários têm a possibilidade de participar dos documentos, atribuir responsabilidade para si próprio e fazer com que tal demanda apareça no "Inbox Pessoal".
- p) A plataforma deve permitir a inserção de Organograma dinâmico criado automaticamente a partir dos setores e usuários presentes no sistema, sem limite de setores hierarquicamente inferiores, ou seja, pode-se cadastrar setores na raiz e setores inferiores tanto quanto o necessário.
- q) Deve permitir ainda, no organograma, a inserção de informações sobre os usuários dentro

**RIOPRETOPREV – Regime Próprio de Previdência Social do Município de São José do Rio Preto** Rua General Glicério, 3553 – Centro - CEP 15015-400 – São José do Rio Preto – SP Telefones (17) 3222 7445 - riopretoprev@riopreto.sp.gov.br - www.riopreto.sp.gov.br

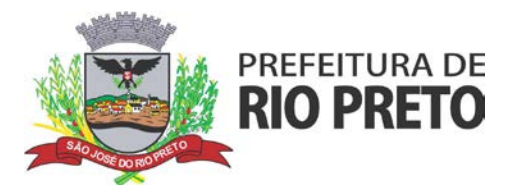

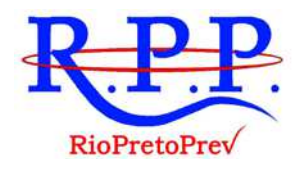

de cada setor. Nome, Cargo, Data de cadastro no sistema e última vez online, bem como a lista de Ramais dinâmicos de acordo com os dados dos usuários. Possibilidade de incorporação do organograma no site oficial da Organização.

- r) Deve permitir também a identificação visual dos setores e usuários on-line.
- s) Em relação ao calendário e controle de prazos, deve ter os seguintes controles e características:
	- Possibilidade de criação de prazos pessoais ou prazos coletivos (prazos de resolução de demandas pelo setor);
	- Visualização em modo calendário de todos os prazos associados ao usuário atual ou ao setor que trabalha.
	- Identificação visual, por meio de cores, acerca do vencimento do prazo: com folga, vencendo ou vencido.
- t) Em relação aos documentos e identificação visual das características, deve permitir:
	- Verificação de prazos através de cores, conforme se aproxima do vencimento ou se já vencido;
	- Situação de leitura do documento:
- u) A plataforma deve ainda conter página de para administração da organização, permitindo:
	- $\triangleright$  Ao administrador, disponibilidade de acompanhar as seguintes informações em uma página de "Plano" da organização: data do início do contrato, data da implantação, data da vigência do contrato, gestores do contrato, CNPJ, Razão Social e Endereço da Organização;
	- Ao administrador, disponibilidade de verificar o nome, e-mail e setor de todos os administradores da plataforma em uma página específica de "Plano" da Organização;
	- Ao administrador, disponibilidade de consultar histórico de usuários ao longo do mês, verificando o quantitativo de usuários dia a dia, com nome do usuário, e-mail e cargo;
	- Ao administrador, disponibilidade de exportar planilha CSV com quantidade de usuários em um dia específico, com uma relação dos usuários ativos nesse dia contendo nome do usuário, e- mail e cargo;
	- Ao administrador, disponibilidade de verificar todos os módulos, serviços e funcionalidades contratadas em uma página específica de "Plano" da Organização;
	- Ao administrador, disponibilidade de visualizar relatório detalhado de consumo na plataforma a partir de página específica de "Plano" da Organização.
- v) O banco de dados de contatos e organizações deve conter as seguintes características:
	- Possibilidade de gerenciar contatos internamente na ferramenta;
	- Os contatos devem ser do tipo: Contato/pessoa física, setor de organização (para contatos como: Financeiro, Suporte) e do tipo Organização/pessoa jurídica.
	- Ferramenta para importação e exportação de contatos em CSV; Ferramenta para importação de contatos em vCARD;
	- Possibilidade de unificação de contatos repetidos para higienização da base de pessoas e organizações;
	- Disponibilidade de criação e edição de listas de contatos para segmentação e organização;
	- Possibilidade de criação e edição de listas de contatos para segmentação e organização.
- w) A central de atendimento web, acessível por smartphone e computador pessoal, deve conter as seguintes características:
	- $\triangleright$  Área externa do sistema, onde estão disponíveis documentos para acesso por meio de código (chave pública) ou via leitura de QR-Code.
	- Contatos externos têm acesso a Central de Atendimento da Organização para manterem seus dados atualizados, registrar novas demandas e acompanhar o progresso e resolução de demandas previamente abertas.
	- Após estar identificado na Central de Atendimento, o contato têm a

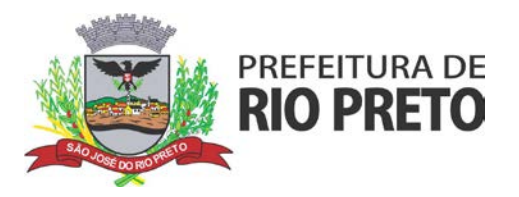

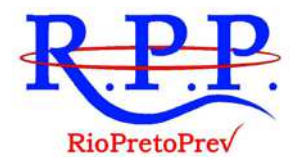

Disponibilidade de acessar o seu Inbox, uma tela que reúne todos os documentos nos quais ele é o requerente ou destinatário.

- Possibilidade de fazer pesquisa por número de identificação do documento + documento pessoal (CPF/CNPJ);
- x) A plataforma deve possuir sistema de notificação multicanais, com as seguintes características:
	- $\triangleright$  Para cada módulo, deve ser possível escolher quais ações geram notificações para os envolvidos e em quais canais;
	- Os canais disponíveis são: e-mail e SMS.
	- As ações por e-mail são: abertura de novo documento, atualização no documento (nova postagem de conteúdo) por parte da Organização, atualização no documento por parte do Atendido/externo, marcação como resolvido por todos os envolvidos pelo atendimento, reabertura de documento já resolvido.
	- As ações por SMS são: abertura de novo documento do requerente/externo, marcação como resolvido por todos os envolvidos pelo atendimento, reabertura de documento já resolvido.
	- As mensagens de notificação para cada módulo, bem como para cada ação devem ser personalizáveis, ou seja, cabe a entidade pode definir o tom de comunicação das mensagens para com seus usuários;
	- As notificações devem aparecer em forma de linha do tempo (timeline), juntamente às atualizações no atendimentos/documentos, de forma a ficar claro a todos os envolvidos: quem leu, por onde passou a demanda, se foi encaminhada, resolvida ou reaberta, bem como a cronologia dos fatos.
	- As notificações externas por e-mail devem ser rastreáveis, ou seja, o sistema informa aos usuários internos se o e-mail de notificação foi entregue, aberto e se o link externo de acompanhamento da demanda foi acessado a partir do aviso enviado.
	- O sistema também informa se a demanda acessada externamente foi via computador ou dispositivo móvel, bem como qual é o Sistema Operacional utilizado para tal.
- y) Em relação a hospedagem de anexos segura, a plataforma deve ter as seguintes características:
	- Para cada documento ou atualização, deve poder ser enviado anexo de diferentes formatos;
	- Os anexos enviados aos documentos devem ficar hospedados em servidor seguro e não são acessíveis publicamente, somente por meio de link seguro gerado dinamicamente pela ferramenta.
	- Haverá registro da quantidade de vezes que o anexo foi baixado (número de downloads). Exposição do tamanho do anexo na ferramenta.
	- Exibição na plataforma de miniatura (pré-visualização) dos anexos (PDF, formatos de vídeo e imagem);
	- $\triangleright$  Para os anexos em formatos de imagem, ao clicar na imagem, a plataforma exibir a imagem otimizada visando o carregamento rápido e disponibilidade de navegar entre as imagens em formato de galeria;
- z) A plataforma deve permitir a suspensão automática de usuário interno por inatividade, possibilitando inclusive a desativação automática de cadastro de usuário que seja considerado inativo, ou seja, não acessou a plataforma por longo intervalo (superior a 180 dias);
- aa) A plataforma deve permitir a personalização da interface do sistema, em especial da cor do tema predominante, inserção de fotos para background, inserção de logo/brasão, estimativa do custo da impressão cópia no local para cálculo de potencial de economia de impressões e customização do e-mail de boas vindas para cadastros externos/central de atendimento;
- bb) A plataforma deve permitir o log de acessos e ações para realização de auditoria pelos usuários administradores.
- cc) A plataforma deve contar sistema de avaliação em cada postagem por usuário do sistema,

**RIOPRETOPREV – Regime Próprio de Previdência Social do Município de São José do Rio Preto** Rua General Glicério, 3553 – Centro - CEP 15015-400 – São José do Rio Preto – SP Telefones (17) 3222 7445 - riopretoprev@riopreto.sp.gov.br - www.riopreto.sp.gov.br

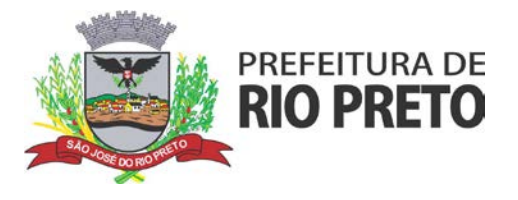

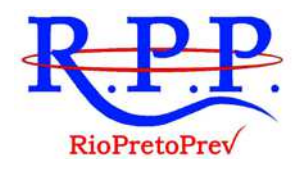

para geração de índices de qualidade por setor.

- dd) A plataforma deve propiciar, na tramitação de documentos e processos, a atribuição de responsabilidade, permitir a menção de usuários e envio em cópia;
- ee) A plataforma deve possibilitar cadastrar, editar ou desativar assuntos e subassuntos, que
	- são caracterizações que certos tipos de módulos podem ter, com as seguintes características: Disponibilidade de organizar assuntos hierarquicamente.
		- Possibilidade de configurar, para cada assunto, redirecionamento automático para um setor, que permite que todas as demandas abertas com aquele assunto sejam encaminhadas automaticamente para o setor em questão.
		- Visualização de relatórios de documentos abertos por assunto.
		- Disponibilidade de utilizar campos adicionais de tipo texto, múltipla escolha, seleção em lista, de acordo com o assunto selecionado no momento da criação do documento;
		- Disponibilidade de associação de tipos de anexos obrigatórios e opcionais com um determinado assunto, obrigando que o usuário ou o contato externo abrindo a demanda enviem todos os documentos necessários e os identifiquem, de acordo com as necessidades da Organização;
		- Disponibilidade de especificar tipos de anexos opcionais associados a um determinado assunto;
		- Disponibilidade de especificar tipos de anexos obrigatórios associados a um determinado assunto.
		- Disponibilidade de organizar assuntos hierarquicamente.
		- $\triangleright$  Possibilidade de configurar, para cada subassunto, redirecionamento automático para um setor, que permite que todas as demandas abertas com aquele subassunto sejam encaminhadas automaticamente para o setor em questão.
		- Possibilidade de associar subassuntos com assuntos específicos, de forma que ao selecionar esse assunto no momento da abertura de demandas, mostre apenas os subassuntos associados.
		- Visualização de relatórios de documentos abertos por subassunto.
		- Disponibilidade de utilizar campos adicionais de tipo: texto, múltipla escolha, seleção em lista; de acordo com o subassunto selecionado no momento da criação do documento;
		- Disponibilidade de associação de tipos de anexos obrigatórios e opcionais com um determinado subassunto, obrigando que o usuário ou o contato externo abrindo a demanda enviem todos os documentos necessários e os identifiquem, de acordo com as necessidades da Organização;
		- Disponibilidade de especificar tipos de anexos opcionais associados a um determinado subassunto;
		- Disponibilidade de especificar tipos de anexos obrigatórios associados a um determinado subassunto.
- ff) A plataforma deve permitir a realização de busca avançada dentro dos documentos gerados no sistema, com as seguintes possibilidades e características:
	- Possibilidade de busca avançada dentro dos documentos gerados na plataforma. Busca por termo, data de emissão, tipo de documento, remetente, destinatário e situação geral (em aberto ou arquivado).
	- Disponibilidade de realizar busca avançada de documentos por assunto oriundo de lista de assuntos;
	- Disponibilidade de realizar busca avançada de documentos por assunto textual;
	- Disponibilidade de realizar busca avançada por termos presentes em anexos enviados para a plataforma que foram processados por OCR (Reconhecimento Óptico de Caracteres);
	- Disponibilidade de realizar busca avançada por termos exatos com o uso de aspas ("").
- gg) A plataforma deve permitir o uso de contrassenha internamente, permitindo que determinados documentos sejam redigidos por servidores subordinados. Neste caso, o

**RIOPRETOPREV – Regime Próprio de Previdência Social do Município de São José do Rio Preto** Rua General Glicério, 3553 – Centro - CEP 15015-400 – São José do Rio Preto – SP

Telefones (17) 3222 7445 - riopretoprev@riopreto.sp.gov.br - www.riopreto.sp.gov.br

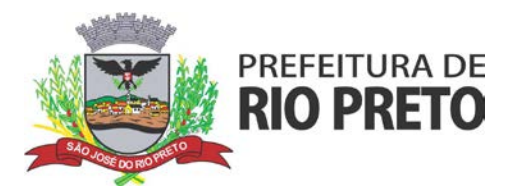

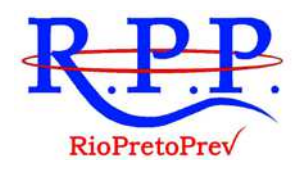

emissor do documento fornece uma senha alfanumérica automaticamente gerada para seus colaboradores gerarem documentos e os mesmos serem emitidos em seu nome, mediante aprovação. Os documentos gerados com esta funcionalidade estão visualmente identificados para fácil compreensão. A contrassenha tem seu uso limitado pelo emissor e pode ser cancelada antes do final do uso.

- hh) A plataforma deve permitir a dupla autenticação, que é uma camada adicional de segurança para entrar no sistema, caso cadastrado pelo usuário. Possibilidade de utilização de ferramenta externa de validação de login, por meio de token/código gerado automaticamente a cada 30 segundos e associado à conta do usuário e sincronizado com servidores de horário (NTP) mundiais. Possibilidade de desativação desta funcionalidade por meio de envio de e-mail à conta associada.
- ii) A plataforma deve disponibilizar sistema de marcadores e "Tags" com as seguintes funcionalidades e características:
	- Possibilidade de todos os setores da organização adotarem uma organização própria dos documentos, por meio da criação de marcadores ou tags;
	- Os marcadores devem funcionar como gavetas virtuais, onde os usuários podem categorizar e encontrar facilmente documentos;
	- Os marcadores do setor ficam disponíveis somente para usuários daquela pasta;
	- A categorização dos documentos por meio de marcadores também só aparecem para usuários do setor onde a marcação foi feita;
	- Possibilidade de busca e filtragem de todos os tipos de documento disponíveis por meio de marcadores, bastando selecionar a tag antes de realizar uma busca avançada;
	- A funcionalidade deve permitir, ao clicar sob um marcador, automaticamente é mostrada a busca e retornado todos os marcadores;
	- Disponibilidade de organizar os marcadores de maneira hierárquica, exibindo a hierarquia completa do marcador ao atribuir em um documento;
- jj) A plataforma deve possuir sistema de menção de documentos, usuários e contatos;
- kk) A plataforma deve possuir controle de demandas em modo Kanban, com disponibilidade para organização das demandas internas;
- ll) O sistema de assinatura digital no padrão ICP-BRASIL disponibilizado pela plataforma deve ter as seguintes características:
	- Estar em conformidade com as normas da ICP-Brasil para documentos assinados, mais especificamente: DOC-ICP-15; DOC-ICP-15-01; DOC-ICP-15-02; DOC-ICP-15- 03;
	- Possuir suporte os seguintes formatos de documentos assinados: CAdES, incluindo CMS (.P7S); PAdES (.PDF);
	- Possuir suporte a representação visual em assinaturas no formato PAdES;
	- Possuir componente para execução de assinaturas digitais no browser sem a necessidade de instalar Java;
	- Possuir componente para execução de assinaturas digitais no browser sem a necessidade de instalar certificados de terceiros (não fornecidos originalmente com a distribuição do Sistema Operacional);
	- $\triangleright$  Possuir suporte a assinaturas em lote;
	- Assinatura eletrônica de documentos com validade jurídica via ICP-Brasil
	- Disponibilidade de anexar arquivos PDF à documentos da plataforma para posterior assinatura digital. Para tal, o usuário precisa ter o plugin instalado e também ter algum certificado digital válido;
	- Possuir funcionalidade de autenticação de usuários com certificados digitais;
	- Disponibilidade de verificação da assinatura para tirar uma relação de todos os assinantes, documento oficial (CPF ou CNPJ) bem como toda a cadeia de certificação para comprovar a validade do certificado digital emitido;
	- Geração de assinaturas no padrão brasileiro de assinatura digital, nos formatos CAdES, de acordo com as 10 políticas de assinatura definidas no DOC-ICP-15.03 da ICP-Brasil, em sua versão mais atual à data de publicação do presente documento.

**RIOPRETOPREV – Regime Próprio de Previdência Social do Município de São José do Rio Preto**

Rua General Glicério, 3553 – Centro - CEP 15015-400 – São José do Rio Preto – SP Telefones (17) 3222 7445 - riopretoprev@riopreto.sp.gov.br - www.riopreto.sp.gov.br

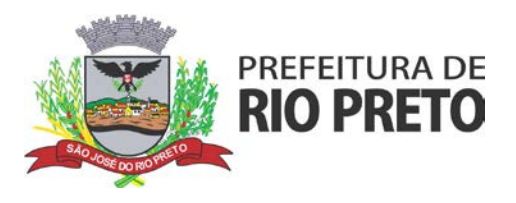

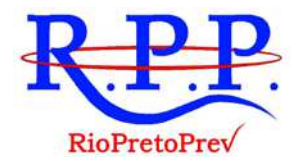

- Disponibilidade de geração de assinaturas simples, co-assinaturas e contraassinaturas no padrão CMS Advanced Eletronic Signature - CAdES de acordo com o DOC-ICP 15.03 da ICP Brasil, permitindo as representações attached e detached por meio da codificação DER.
- Realização da assinatura digital sem requerer a exportação da chave privada do signatário do repositório seguro onde ela estiver armazenada.
- Disponibilidade de geração de assinaturas simples, múltiplas assinaturas e assinatura de certificação no formato PDF Signature de acordo com o padrão ISO 32000-1.
- Verificação da validade do certificado digital do signatário e sua correspondente cadeia de certificação no momento da geração da assinatura digital.
- Funcionalidades e características seguindo as definições do documento DOC-ICP-15.01 da ICP-Brasil para validação de assinaturas digitais nos formatos CAdES do padrão brasileiro de assinatura digital.
- Funcionalidade de emissão de carimbos do tempo, possibilitando utilizar a evidência segura de tempo nos trâmites processuais e documentos eletrônicos tramitados nos sistemas já existentes.
- Validação do carimbo do tempo (Integridade da assinatura do carimbo, e validade do certificado que assinou o carimbo).
- Opção para gerar carimbo do tempo baseado no resumo criptográfico (hash) de um conteúdo.
- $\triangleright$  Possuir suporte a dispositivos criptográficos (tokens e smartcards) para certificados do tipo A3 da ICP-Brasil e repositórios (Keystore) para certificados do tipo A1 da ICP-Brasil;
- Disponibilização da funcionalidade de verificação de documentos assinados, de forma a permitir a implantação de suporte a documentos eletrônicos seguros.
- Fornecer para cada solicitação de verificação, uma resposta à aplicação solicitante contendo dados a respeito da integridade da assinatura digital, validade do certificado digital utilizado, presença e validade de carimbo do tempo, cadeias de certificação e demais informações pertinentes à validade do documento.
- Possuir componente para execução de assinaturas digitais nos seguintes navegadores de internet: Internet Explorer; Firefox; Chrome;
- $\triangleright$  Possuir componente para execução de assinaturas digitais no browser nos seguintes Sistemas Operacionais: Windows; Linux; MacOS;
- Disponibilidade do usuário acessar a plataforma através de certificado digital ICP-Brasil em dispositivos móveis, com suporte para os sistemas operacionais Android e iOS;
- Disponibilidade do usuário ou contato externo acessar a Central de Atendimento da plataforma através de certificado digital ICP-Brasil em dispositivos móveis, com suporte para os sistemas operacionais Android e iOS;
- Disponibilidade do usuário assinar documentos digitalmente em dispositivos mobile, bem como despachos e/ou arquivos anexos, através de certificado ICP-Brasil, com suporte aos sistemas operacionais Android e iOS;
- Disponibilidade do usuário ou contato externo assinar documentos digitalmente na Central de Atendimento em dispositivos mobile, bem como despachos e/ou arquivos anexos, através de certificado ICP-Brasil, com suporte aos sistemas operacionais Android e iOS;
- Disponibilidade de realizar co-assinatura digital de documentos utilizando Certificado Digital ICP-Brasil, despachos e/ou anexos em formato PDF na Central de Atendimento sem necessitar a criação de login/senha na plataforma;
- Disponibilidade de acessar os arquivos originais assinados (PDF em formato PAdES ou arquivo acompanhado do P7S em formato CAdES) através da Central de Verificação, exibindo informações técnicas e validação de integridade referentes aos certificados utilizados.
- Possibilidade de solicitar assinatura de outros usuários em documentos. Esta

**RIOPRETOPREV – Regime Próprio de Previdência Social do Município de São José do Rio Preto**

Rua General Glicério, 3553 – Centro - CEP 15015-400 – São José do Rio Preto – SP Telefones (17) 3222 7445 - riopretoprev@riopreto.sp.gov.br - www.riopreto.sp.gov.br

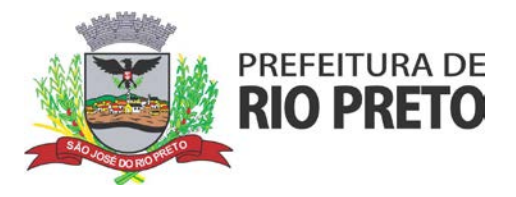

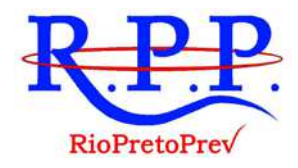

- solicitação é exibida para o assinante em formato de notificação na plataforma.
- Possibilidade de listar as assinaturas pendentes em documentos através das notificações, exibindo o status de pendente ou assinado em cada notificação, permitindo ao assinante acompanhar os documentos que dependem da sua assinatura eletrônica.
- mm) A plataforma deve conter ainda metodologia de assinatura eletrônica avançada, em conformidade com a Medida Provisória nº 983/2020, e Medida Provisória 2.200-2/2001, com as seguintes caraterísticas:
	- Assinatura Eletrônica Avançada é amparada pela Medida Provisória 2.200-2/2001, especificamente no Artigo 10, § 2º, e pela Medida Provisória nº 983/2020, em conjunto a instrumento a ser publicado pela Organização, ratificando que os usuários da plataforma são pessoais e intransferíveis, admitindo como forma de comprovação da autoria.
	- Não exige instalação de nenhum plugin, applet ou aplicativo no computador do usuário para sua utilização;
	- Geração automática de certificados no padrão X509 para cada usuário interno ou contato externo cadastrado na plataforma que tenha um documento de identificação válido (CPF ou CNPJ). Tais certificados são vinculados a uma cadeia certificadora emitida pela própria
	- a plataforma, em conformidade com a Medida Provisória 2.2000-2/2001 deve ser composta de uma autoridade certificadora pai e uma sub-autoridade certificadora;
	- O certificado X509 está em conformidade com os padrões utilizados na assinatura digital no formato PAdES e é gerado pela sub-autoridade certificadora, pertencente à raiz certificadora da plataforma;
	- O certificado X509 dos usuários e contatos são mantidos vinculados à própria conta do usuário e só são ativados em caso de digitação e validação da senha e só tem validade para utilização no contexto de uso da plataforma pela organização.
	- Disponibilidade de assinar documentos ou despachos emitidos e/ou anexos em formato PDF, utilizando certificados digitais individuais, por meio de cadeia própria, criando arquivos assinados no formato PAdES;
	- Possibilidade de salvamento automático das preferências de assinatura do usuário, em determinado fluxo. Se o usuário for requerido para sempre assinar digitalmente tal documento, na próxima vez que a tela for carregada, a opção já irá vir selecionada.
	- Disponibilidade de geração de arquivo em formato PDF para materialização de documento assinado eletronicamente (versão para impressão), estampando em todas as páginas um selo informando sobre o(s) assinante(s), código de verificação e endereço para site para conferir autenticidade do documento.
	- Possibilidade de geração de uma página com extrato técnico das assinaturas na central de verificação, contendo nome do assinante, políticas de assinatura.
	- Disponibilidade de co-assinar documentos previamente assinados no formato PAdES com Certificados ICP-Brasil ou outras assinaturas nativas, mantendo assim todas as assinaturas existentes do documento e no mesmo padrão e local para conferência.
	- Possibilidade do usuário assinar documentos eletronicamente através da Assinatura Eletrônica no conteúdo dos documentos, apenas nos arquivos anexados (PDF) ou no conteúdo dos documentos e nos anexos (PDF).
	- Possibilidade de escolher, no momento da assinatura, se será utilizada Assinatura Eletrônica ou Assinatura Digital ICP-Brasil (requer certificado digital A1 ou A3 emitido ICP-Brasil).
	- Possibilidade de pré-visualizar documentos e/ou anexos que serão assinados digitalmente com a Assinatura Eletrônica antes de efetuar a operação.
	- Possibilidade de visualizar os dados de assinatura do usuário no momento que documentos e/ou anexos serão assinados digitalmente com a Assinatura Eletrônica.
	- Para assinar digitalmente com a Assinatura Eletrônica é necessário que o usuário

### **RIOPRETOPREV – Regime Próprio de Previdência Social do Município de São José do Rio Preto**

Rua General Glicério, 3553 – Centro - CEP 15015-400 – São José do Rio Preto – SP Telefones (17) 3222 7445 - riopretoprev@riopreto.sp.gov.br - www.riopreto.sp.gov.br

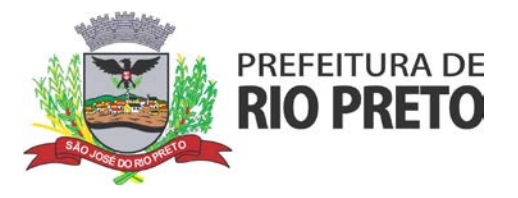

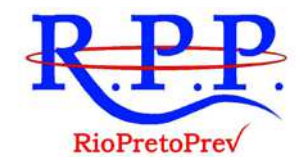

insira sua senha, como método de confirmação de segurança.

- Possibilidade de verificar a autenticidade de assinatura e de documentos ao utilizar Assinatura Eletrônica.
- Inserção de assinatura em tela nos documentos que foram assinados com a Assinatura Eletrônica.
- $\triangleright$  Disponibilidade de acessar os arquivos originais, versão para impressão, ou arquivo com resultado da assinatura (PDF em formato PAdES) através da Central de Verificação.
- Possibilidade de solicitar assinatura de outros usuários em documentos. Esta solicitação é exibida para o assinante em formato de notificação na plataforma.
- Possibilidade de solicitar assinatura por meio de busca no momento da criação ou despacho de documentos.
- Possibilidade de listar as assinaturas pendentes em documentos através das notificações, exibindo o status de pendente ou assinado em cada notificação, permitindo ao assinante acompanhar os documentos que dependem da sua assinatura.
- Disponibilização de todo o histórico de solicitação de assinaturas, assinaturas e coassinaturas na linha do tempo, dentro de cada documento.
- Possibilidade de exibir a lista de assinaturas em cada despacho ou documento principal, clicando em Listar assinaturas. Neste atalho são exibidas as mesmas informações da central de verificação;
- nn) O Editor de texto disponibilizado pela plataforma deve ter as seguintes características:
	- Possibilidade de formatação do texto como negrito, sublinhado e itálico, bem como alteração do tamanho da fonte, cor do texto e alinhamento do texto.
	- Em todos os módulos do sistema deve estar disponível um corretor ortográfico, que destaca visualmente palavras digitadas incorretamente.
	- Disponibilidade de formatação com tabelas, listas ordenadas e não ordenadas, inclusão de imagens e vídeos no corpo do texto, e hiperlinks;
	- Disponibilidade de exibir o editor de texto em tela cheia;
	- Disponibilidade do salvamento do texto em digitação na forma de rascunho.
- oo) A plataforma deve emitir relatórios de produtividade, com as seguintes características:
	- De acordo com a utilização da ferramenta, devem ser gerados automaticamente indicadores e estes que serão apresentados aos administradores, contendo:
		- Eficiência: porcentagem de resolução de documentos do setor.
		- Qualidade: nota média dada para as resoluções e despachos do setor.
		- Engajamento: porcentagem de leitura dos documentos recebidos do setor. Pode-se escolher quais tipos de documento vão para este indicador.
		- Relatório gerado todos os dias após o expediente, automaticamente.
	- $\triangleright$  Os administradores devem possuir acesso a uma página específica com um gráfico evolutivo dos itens. Eficiência, Qualidade e Engajamento.
	- Os administradores devem possuir acesso a uma página com os Dados atuais em formato tabela dos Indicadores: Eficiência; Qualidade e Engajamento, organizados hierarquicamente de acordo com o Organograma da Entidade.
	- Possibilidade do cálculo automático de economia da Entidade ao utilizar a plataforma; Possibilidade de acompanhar a economia mês a mês da Entidade desde o momento que começou a utilizar a plataforma;
	- Possibilidade de acompanhar o número de impressões mensais realizadas por módulo; Possibilidade de acompanhar o número de impressões consolidado;
	- Possibilidade de acompanhar o número de impressões economizadas mensalmente e por módulo;
	- Possibilidade de acompanhar estimativa de economia direta e indireta;
	- Possibilidade de acompanhar a economia por módulo, com informações de impressões economizadas, quantidade de anexos, impressões economizadas em anexos e cálculo total da economia do módulo no mês;
	- Possibilidade de calcular o gasto total realizado com impressões baseado no preço

**22** 

Rua General Glicério, 3553 – Centro - CEP 15015-400 – São José do Rio Preto – SP Telefones (17) 3222 7445 - riopretoprev@riopreto.sp.gov.br - www.riopreto.sp.gov.br

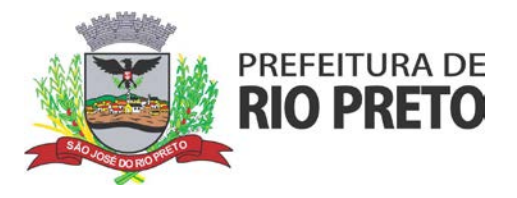

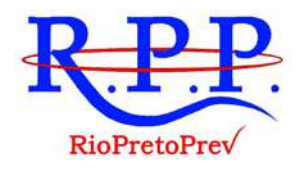

da impressão/folha fornecido pela Entidade;

- Geração de relatório de uso, por setor, bem como da listagem de todos os usuários na ferramenta e sinalizados visualmente por última data de acesso.
- Disponibilidade de consultar o consumo detalhado mês a mês, com informações de usuários cadastrados, número de logins de usuários, número de contatos externos cadastrados, número de logins de contatos externos, número de documento, número de despachos em documentos, quantidade de anexos, tamanho total de anexos enviados para a plataforma, número de SMSs enviados, número de e-mails enviados, número de assinaturas digitais emitidas, número de assinaturas digitais verificadas, número de logins com certificado digital.
- pp) A plataforma tem seu funcionamento dividido em módulos de modo a retratar a realidade operacional da Organização, os módulos podem ser acessados por usuários internos e externos, devidamente autorizados e configurados durante setup da ferramenta;
- qq) Os módulos podem ter caráter de comunicação, informação ou gerenciais/operacionais, onde as informações são acessadas por usuários e setores devidamente autorizados.
- rr) Todos os módulos utilizam do sistema de notificações multicanal, de acordo com parametrização e configuração únicas para cada processo.
- ss) Possibilidade de parametrização para adição de campos personalizados na abertura de documentos;
- tt) Registro e rastreamento de documentos por meio de QR Code e mediante identificação do usuário. Só é possível rastrear documentos em que o usuário tenha acesso.
- uu) Impressão de documentos em layout padronizado, com possibilidade de customização de cores e logo da entidade.
- vv) Os módulos disponibilizados pela plataforma são os seguintes:
	- **Módulo de Elaboração e Gestão de Internos:** para trocas de informações internas na organização de forma individual, permitindo a movimentação de documentos e suas atualizações por despachos e notas internas, bem como seus anexos;
	- **Módulo de Elaboração e Gestão de Circulares:** para trocas de informações internas na organização de caráter geral, com as seguintes características:
		- Permite a troca de informações internas na organização: entre um setor e diversos outros, com caráter de informação.
		- Possibilidade de consulta da data/hora que cada usuário de cada setor recebeu.
		- Possibilidade de respostas a circular, podendo esta ser aberta (todos os envolvidos na circular podem visualizar) ou restrita (somente usuários do setor remetente a podem visualizar).
		- Possibilidade de anexar arquivos ao enviar a circular ou em suas atualizações/despachos (Respostas e Encaminhamentos).
		- Possibilidade de incluir uma atividade ou prazo dentro da circular, para controle de datas.
		- Possibilidade de arquivar a circular recebida e parar de acompanhar: para que respostas e encaminhamentos de outros setores não devolvam o documento para a caixa de entrada do setor;
		- Possibilidade de encaminhamento da circular para um setor até então não presente no documento;
		- Todos os setores envolvidos podem ver todos os despachos. Disponibilidade de restringir a resposta endereçando exclusivamente ao remetente.
		- Disponibilidade de definir uma data para autoarquivamento da Circular;
		- Disponibilidade de marcar a Circular como meramente informativa, onde não é aceito respostas/encaminhamentos.
	- **Módulo de Gestão de Ouvidoria Digital,** para realização de manifestação por usuários do serviço público, que são atendimentos realizados por meio do setor de

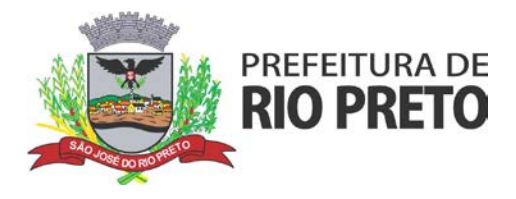

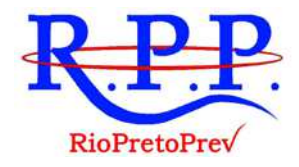

Ouvidoria da Organização, devendo englobar:

- Abertura de atendimento por: Acesso externo via site da Organização ou cadastro de atendimento por operador do sistema.
- Modos de visualização: em lista (tabelado), por prazo e por mapa geográfico.
- Possibilita o registro de qualquer tipo de documento, com histórico do seu recebimento e tramitações, até seu encerramento.
- Permite acesso aos dados do atendimento através de código ou login do emissor.
- Permite o cadastramento do roteiro inicial padrão de cada Solicitação por assunto e finalidade;
- Permite o cadastramento de lista de assuntos é pré-cadastrada, de modo a facilitar a escolha do tipo de demanda por meio de menu de escolha;
- Permite a emissão de comprovante de atendimento (código) mostrado para o interessado no momento da inclusão da solicitação com login e senha pela web ou de forma anônima.
- Registra a identificação do usuário/data que promoveu qualquer manutenção (cadastramento ou alteração) relacionada a um determinado Ouvidoria, inclusive nas suas tramitações.
- Permite a inclusão de anexos nos documentos, podendo ser imagens, documentos, planilhas, etc.
- Permite ao setor de destino do atendimento acessa diretamente o histórico ou documento específico, tem a total liberdade de encaminhar ou responder, a alguém internamente ou diretamente ao requerente.
- Os setores/áreas devem poder resolver sua participação na demanda unilateralmente e ela continua em aberto por quem está com alguma tarefa pendente ou atendendo integralmente o requerente.
- Deve ser possível a configuração dos assuntos e histórico de atendimentos.
- Deve ser possível o registro de usuário / data de todo cadastramento ou encaminhamento dos atendimentos.
- Deve ser possível a avaliação de atendimento por parte do requerente na visualização externa do documento de atendimento. Podendo reabrir, caso tenha interesse.
- Deve ser possível todos os usuários que estão em setores envolvidos pela demanda terem acesso ao documento, a menos que seja privado.
- Possibilidade de avaliação do atendimento diretamente no e-mail de confirmação do fechamento: o solicitante pode clicar em um link direto, dando uma nota de 1 a 10.
- Todos os acessos à demanda e despachos devem ser registrados;
- Possibilidade de direcionamento automático da demanda baseado no tipo de atendimento e no assunto do mesmo. Criação de regras de acesso.
- Possibilidade de ativação ou não dos modos de identificação do atendimento: Normal, Sigiloso (onde somente o setor inicial pode ver os dados do requerente e suas respostas - tanto pelo painel de acompanhamento quanto quando respondido diretamente por e-mail) e Anônimo, onde não é necessário realizar cadastro para abertura de solicitação.
- Possibilidade de escolha no modo de funcionamento acerca de manifestações anônimas, recebendo-as pela internet ou por meio de mensagem informando que só é aceito demandas anônimas presencialmente;
- Possibilidade de organização de informações das solicitações por diversos agentes (solicitante/requerente, prestador ou empresa associada). Controle de acesso no mesmo documento com diversos agentes, os mesmos

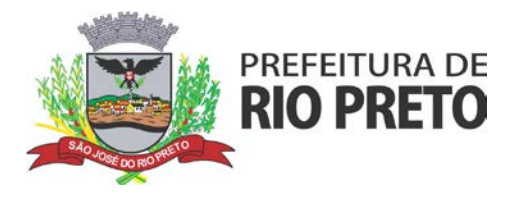

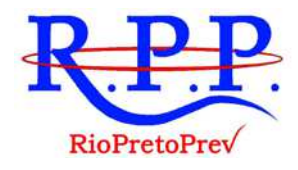

- podendo acessar área restrita (com e-mail e senha) para responder.
- Possibilidade de Integração com e-mail, sem ser necessário adentrar área restrita para responder ou fechar solicitações na qual o agente está envolvido.
- Possibilidade de organização por assunto e sub-assunto.
- Possibilidade de ordenação de demandas por prazo a vencer, número, última atividade.
- **Módulo de Protocolo:** abertura de protocolos/processos administrativos, por meio acesso interno ou externo, com as seguintes funcionalidades e características:
	- Acesso externo via site da Organização, smartphone ou cadastro de atendimento por operador do sistema.
	- Modos de visualização: em lista (tabelado), por prazo.
	- Possibilita o registro de qualquer tipo de documento, com histórico do seu recebimento e tramitações, até seu encerramento.
	- Possibilidade de acesso aos dados do protocolo por meio de código ou login do emissor.
	- Possibilidade de cadastramento do roteiro inicial padrão de cada Solicitação por assunto e finalidade;
	- A lista de assuntos deve ser pré-cadastrada, de modo a facilitar a escolha do tipo de demanda por meio de menu de escolha;
	- Emissão de comprovante de atendimento (código) mostrado para o interessado no momento da inclusão da solicitação com login e senha pela web ou de forma anônima.
	- Deve registrar a identificação do usuário/data que promoveu qualquer manutenção (cadastramento ou alteração) relacionada a um determinado Ouvidoria, inclusive nas suas tramitações.
	- Deve permitir a inclusão de anexos nos documentos, podendo ser imagens, documentos, planilhas, etc.
	- Deve permitir ao setor de destino do atendimento acessa diretamente o histórico ou documento específico, tem a total liberdade de encaminhar ou responder, a alguém internamente ou diretamente ao requerente.
	- Deve permitir aos setores/áreas da empresa podem resolver sua participação na demanda unilateralmente e ela continua em aberto por quem está com alguma tarefa pendente ou atendendo integralmente o requerente.
	- Deve permitir a configuração dos assuntos.
	- Deve permitir o registro de usuário / data de todo cadastramento ou encaminhamento dos atendimentos.
	- Deve permitir a avaliação de atendimento por parte do requerente, podendo reabrir, caso tenha interesse.
	- Deve permitir a todos os usuários que estão em setores envolvidos pela demanda o acesso ao documento. A menos que seja privado.
	- Todos os setores envolvidos devem poder ver todos os despachos. Menos em circulares onde os despachos possuem a opção de serem endereçados exclusivamente ao remetente.
	- Todos os acessos as demandas e despachos devem ser registrados e conter a listagem de quem acessou, de qual setor e quando.
	- Possibilidade de direcionamento automático da demanda baseado no tipo de atendimento e no assunto do mesmo.
	- Possibilidade de criação de regras de acesso.
- **Módulo de elaboração de Ofício**, permitindo o envio de documentos oficiais externos via e-mail rastreado, com as seguintes características:

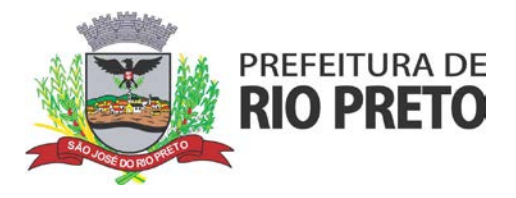

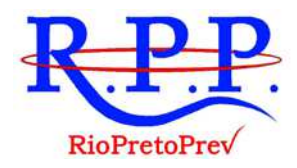

- O documento deve ser gerado dentro da Organização e remetido de forma oficial e segura a seu destinatário, via e-mail. Com possibilidade de notificação por SMS (caso disponível);
- Possibilidade de receber respostas dos Ofícios via sistema (Central de Atendimento) ou quando o destinatário responder o e-mail de notificação;
- Devem ser registradas todas as movimentações e todo o histórico mantido no sistema;
- Deve ser utilizada uma base única de contatos para todos os módulos da plataforma;
- O destinatário não devem precisar serem usuários da plataforma para acessar o documento ou tramitá-lo, basta ser cadastrado em contatos;
- Possibilidade de geração de QR-Code para cada ofício enviado.
- Possibilidade de padronização para que junto ao e-mail que envia o texto do Ofício, seja encaminhado PDF do ofício, devidamente assinado pelo (s) subscritores;
- **Módulo de Elaboração de Pareceres ou decisão**: módulo de controle de emissão de pareceres, com as seguintes características:
	- Possibilidade de registro do documento a ser incluído dentro de outro documento;
	- Controle automático de numeração dos pareceres;
	- Emissão de pareceres por setores e/ou usuários autorizados; Possibilidade de anexo de arquivos no parecer.
	- Possibilidade de padronização do layout para geração do PDF do parecer, conforme modelo do "papel timbrado" usado pela Organização.
- **Módulo de Elaboração e Gestão de Certidões** : módulo de controle de emissão de certidões, com as seguintes características:
	- Possibilidade de registro do documento a ser incluído dentro de outro documento;
	- Controle automático de numeração das certidões;
	- Emissão de certidões por setores e/ou usuários autorizados; Possibilidade de anexo de arquivos no parecer. Possibilidade de padronização do layout para geração do PDF do ofício,
- conforme modelo do "papel timbrado" usado pela Organização. **Módulo de Gestão de Processos administrativos:** permite a criação de processos administrativos na organização, com as seguintes características:
	- Possibilidade de Criação de Processos Administrativos na Organização, vinculando ao menos um contato para ser parte(s) envolvida(s) em tal, inclusive possibilitando a vinculação de representantes, advogados, assistentes técnicos, dentre outros.
	- Disponibilidade para criação de objetos que irão identificar o processo ao longo da tramitação;
	- Possibilidade de configuração para cada processo aceitar somente um objeto ou diversos;
	- Possibilidade de criação do processo, encaminhamentos e respostas;
	- Possibilidade de configuração de rota inicial do processo a partir do assunto ou objeto definido;
	- Possibilidade do processo administrativo ser o fluxo estrutural na tramitação, ou seja, diversos documentos acessórios podem ser "incluídos" na linha do tempo do processo;
	- Possibilidade de anexar arquivos no processo original ou em seu despacho;
		- Possibilidade de inclusão de outros documentos para serem referenciados no processo administrativo;
	- Possibilidade de visualização em modo cronológico, ou seja, todos os

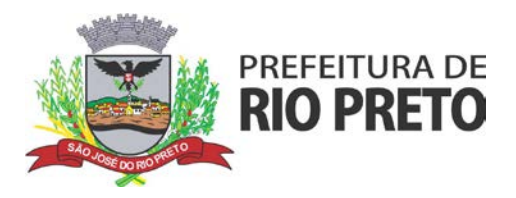

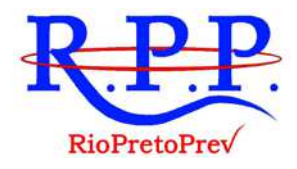

documentos incluídos na árvore do processo podem ser visualizados abertos como uma forma de abrir o histórico;

- Possibilidade da gestão da árvore do processo, onde é possível fazer a exportação de um único arquivo PDF onde as informações do processo são concatenadas. Em cada página do arquivo exportado consta um ato, anexo ou menção de outro documento no histórico. Possibilidade de colocação de informações no rodapé para fácil identificação dos conteúdos e assinantes (quando disponíveis);
- Possibilidade de expor as assinaturas digitais nos atos dos processos (quando disponível);
- Possibilidade de configuração de rota padrão de aprovação e autorização da abertura do processo administrativo (termo de abertura);
- Possibilidade de configuração para utilização da funcionalidade de deferido/indeferido em determinados setores;
- Possibilidade de configuração para visibilidade para o ente externo acessar, quando o processo estiver pronto para ser visualizado, o acesso externo poderá ser liberado ou restrito a partir de um despacho com opção específica;
- Possibilidade de utilizar outros documentos como base para abertura de um processo administrativo, criando assim um elo entre eles;
- Possibilidade de geração automática de numeração para processo por setor, por assunto, geral para organização ou manual;
- Possibilidade de configuração de numeração do processo a partir de padrão customizado a ser utilizado pela entidade;
- Possibilidade de colocação de campos personalizados na abertura do processo, configuração incial;
- Possibilidade de utilização de modelos pré-prontos de texto, para padronização da abertura e trâmite dos processos;
- Possibilidade de inserção de prazos dentro dos processos administrativos;
- Possibilidade de gerar outros documentos e utilizar o processo administrativo como base;
- Possibilidade de restringir a abertura e tramitação de processo administrativo por setor;
- Possibilidade de configuração de como os processos devem tramitar, em paralelo ou somente com a carga do processo, onde somente o último setor a receber a demanda para movimentá-lo;
- Possibilidade de baixar todos os anexos de um processo administrativo de uma vez, compactados em formato zip;
- Possibilidade de solicitar assinatura para outros usuários dentro de um processo em qualquer um dos atos;
- Possibilidade de configuração do workflow básico por assunto, onde a demanda só poderá ser encaminhada na ordem preestabelecida, sem pular etapas;
- Possibilidade de ordenar anexos após a inclusão;
- Possibilidade de criar subprocessos vinculados a processos principais, no momento do cadastro do subprocesso.
- **Aplicativo móvel para Android e IOS, para atendimento**, com as seguintes características:
	- A Tela inicial deve solicitar acesso a localização do dispositivo. Esta tem objetivo de mostrar as entidades mas próximas que estão utilizando o aplicativo no atendimento;
	- Após a seleção da entidade, o aplicativo deve carregar a identidade visual (logo, cores e fundo de tela);

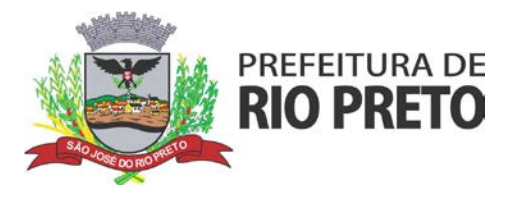

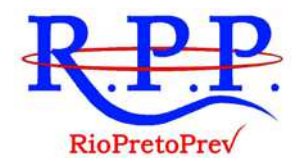

- Deve ser totalmente integrado a plataforma web, administração dos serviços disponíveis em cada módulo é a mesma utilizada na central de atendimento;
- Tanto a pessoa física quanto a jurídica podem utilizar um login e senha já existente da Central de Atendimento ou fazer um cadastro pelo próprio aplicativo;
- Após identificado, devem ser exibidos os documentos vinculados a pessoa na Inbox, separada em duas abas: documentos em aberto (que estão pendente de resolução na entidade) e documentos arquivados (que já foram resolvidos pela entidade);
- Deve Permitir ao usuário editar os seus dados através do menu "Minha Conta";
- O aplicativo deve mantér a identificação do usuário, mesmo após o fechamento do aplicativo, visando reduzir o esforço para realização de solicitações;
- Ao consultar os documentos vinculados ao usuário, a plataforma deve exibir o conteúdo, tramitações e anexos, respeitando as mesmas parametrizações existentes na Central de Atendimento;
- Possibilidade de interagir em um documento existente vinculado ao usuário, adicionando novas informações e anexos;
- Possibilidade de abertura de documentos de diferentes módulos da plataforma no mesmo aplicativo;
- Possibilidade de configurar quais módulos disponíveis na plataforma ficarão disponíveis para serem abertos pelo aplicativo;
- Os módulos configurados devem ficar disponíveis no botão "Novo" ou ícone equivalente;
- Deve Permitir ao solicitante navegar em menu com os serviços disponibilizados em cada módulo, de modo que ao selecionar um assunto, os subassuntos sejam exibidos em uma próxima tela;
- Deve Permitir ao Administrador definir assuntos em destaque, sendo esses exibidos na tela antes da lista de assuntos gerais;
- Ao selecionar um assunto para abertura do documento, o aplicativo deve exibir a descrição relacionadas ao assunto e deve aplicar as regras de identificação e obrigatoriedade de anexos, campos adicionais, quando estes estiverem disponíveis, da mesma forma que é realizado na Central de Atendimento;
- Ao finalizar o preenchimento do requerimento, o documento será salvo imediatamente na plataforma, informando ao usuário o número do documento e qual setor já recebeu a demanda;
- As notificações com a confirmação de abertura, interações e finalização devem ser feitas pelos canais previamente disponíveis na plataforma (email e/ou SMS);
- Devem permitir ao usuário consultar o organograma completo da entidade, bem como as informações de contato, através do menu "Sobre".
- **Módulo para elaboração gestão de documentos**, com as seguintes características:
	- Possibilidade de assinatura digital ICP-Brasil para arquivos PDF anexados;
	- Possibilidade de adicionar respostas e encaminhar o documento para outros setores da Organização;
	- Possibilidade de cadastrar assuntos específicos para os documentos e configurar roteamento automático (distribuição do documento para setores pré-definidos);
	- Possibilidade de uso: assinatura / envio de empenhos, ordens de pagamento, portaria, instruções normativas, resoluções, entre outros.
	- Possibilidade de configuração para envio por e-mail ou SMS (caso

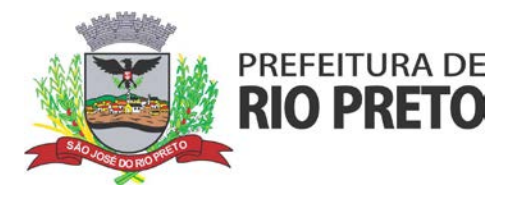

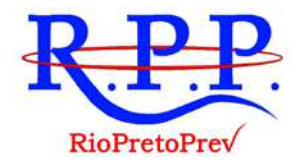

aplicável), de alertas, avisos e demais informações sobre o documento;

- Possibilidade de configuração para certos setores e/ou usuários poderem enviar documentos;
- Possibilidade Numeração automática do documento, iniciando de 1 a cada troca de ano, ou da forma como indicar a instituição;
- Possibilidade de configuração permitindo numeração única dentro de cada setor ou tipo de documento, e ainda permitindo numeração manual;
- Possibilidade de configuração permitindo que usuários externos enviem ou consultem documentos;
- Possibilidade de anexar arquivos no documento e em suas movimentações, com suporte aos formatos GIF, JPG, JPEG, AI, PSD, SVG, INDD, MP3, WAV, OGG, AVI, MPG, MPEG, M4V, PNG, MP4, 3GP, BMP, CSV, DOC, DOCX, MSG, EML, EMLX, EMLM, DOCM, XLS, XLSX, XLSM, PPT, PPTX, PPTM, PAGES, NUMBERS, PDF, RTF, DWG, ZIP, RAR, TXT, ODT, ODS, ODP, ODB, ODD, TIF, TIFF e CDR;
- Possibilidade de inserir tabelas no corpo do texto do documento, bem como formatação simples: negrito, itálico, sublinhado, listas, links e alinhamento;
- Possibilidade de geração de QR-Code para cada documento enviado;
- Deve registrar a identificação do usuário/data que promoveu qualquer manutenção (cadastramento ou alteração) relacionada a um determinado documento, inclusive nas suas tramitações.
- **Módulo de Elaboração e Gestão de Atas**, com as seguintes características:
	- Deve permitir identificar, por meio de campos descritivos ou mediante citação de usuários internos da plataforma, os participantes, resumo da pauta e ordem do dia e principais tópicos abordados;
	- Possibilidade de compartilhar o documento entre setores da organização;
	- Permitir o encaminhamento externamente a organização;
	- Permitir a inclusão de anexos;
	- Permitir a inserção de título para nomear e identificar a reunião;
	- Permitir opção de marcar como "urgente" para sinalizar importância;
	- Permitir redigir o documento e salvar como rascunho para ser revisado e enviado posteriormente;
	- Permitir a inserção de data e hora da reunião, bem como se é reunião ordinária ou extraordinária;
	- Deve permitir Geração automática de numeração;
	- Possibilidade de parametrizar prazos automaticamente para controle de datas;
	- Possibilidade de assinar e solicitar assinatura para outros usuários envolvidos no documento, tanto interno quanto externamente a organização;
	- Possibilidade de assinar os anexos;
	- Permitir modelos de documentos pré configurados; Possuir editor de texto para criação e edição de tabelas, alinhamento de texto (justificado, alinhado ao centro, a esquerda ou à direita), além de permitir textos em negrito, itálico e sublinhado e a possibilidade de inserir hiperlinks;
	- Possibilidade de consulta externa sem cadastro, apenas com hiperlink ou código de acesso;
	- Gerar QR Code de forma automática no documento, contendo o endereço de consulta do documento;
	- Permitir interação no documento das partes envolvidas;

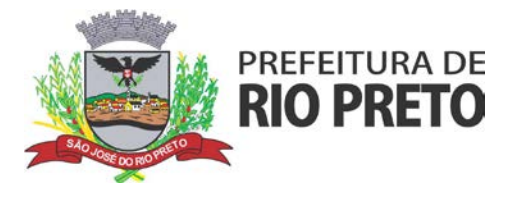

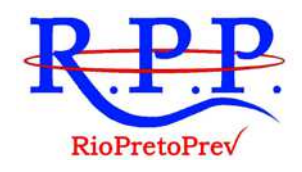

- ww) Atendimento Integral as necessidades e funcionalidades previstas na Portaria nº 321, de 29 de outubro de 2018, e Instrução Normativa nº 57, de 29 de outubro de 2018, ambas emitidas pelo Regime Próprio de Previdência Social do Município de São José do Rio Preto.
- xx) Atendimento ao disposto na Legislação Federal pertinente a regulação dos sistemas de processo digital, bem como a observância ao previsto na Lei nº 13.894, de 20 de setembro de 2019, Decreto Federal nº 10.278, de 18 de março de 2020, Medida Provisória nº 983, de 16 de junho de 2020, bem como e outras normas federais referentes a arquivologia, certificação digital, desburocratização e Lei Geral de Proteção de Dados Pessoais.

#### **II – Serviços de implantação da Plataforma Integrada e Oficial de Comunicação Interna, Externa, Gestão Documental e Central de Atendimento,** constituídos por:

- a) Migração dos dados necessários para utilização da plataforma, caso necessário para o seu correto funcionamento;
- b) A implantação será feita nos servidores da Contratada, assumindo assim toda a logística de cópias de segurança, manutenção técnica, física dos servidores e hospedagem de arquivos;
- c) Parametrização de informações e fórmulas, de modo a inserir na nova plataforma as regras de negócio a serem executadas pelo Sistema;
- d) O treinamento inicial do software se dará de forma online, baseado em videoconferência, compartilhamento de tela e interações de validação das soluções desenvolvidas. O treinamento também poderá se dar em curso na modalidade EAD.
- **III Suporte permanente aos usuários do Sistema**, suporte sem custos e ilimitado, via sistema de atendimento e respostas acessados dentro da própria ferramenta e avisos por e-mail e em formato de chat. O suporte deve funcionar de segunda a sexta das 9h às 19h.
- **1.2 –** Além do treinamento e suporte técnico especializado para manutenções preventivas, corretivas e evolutivas para os sistemas institucionais fornecidos, a empresa vencedora, para a perfeita execução dos objetos, deverá realizar serviços de conversão de base de dados de sistemas legados, e os custos inerentes a esses serviços deverão fazer parte do valor informado nos itens do objeto deste Termo de Referência.

### **1.3 . DOS SERVIÇOS**

#### **1.3.1 . IMPLANTAÇÃO**

- 1.3.1.1 A CONTRATADA deverá implantar os sistemas de Informação institucionais fornecidos, visando o pleno funcionamento dos módulos envolvidos.
- 1.3.1.2 A CONTRATADA deverá elaborar junto com a equipe de TI da RIOPRETOPREV as políticas de segurança da Informação e acesso aos sistemas, bem como formular rotinas de backup e restauração visando à integridade dos dados dos sistemas fornecidos.
- 1.3.1.3 A CONTRATADA, através do seu analista de domínio, deverá planejar e executar a customização/parametrização das regras de negócio envolvidas no domínio de RPPS visando o perfeito funcionamento dos sistemas de acordo com as regras e leis vigentes.
- 1.3.1.4 Os procedimentos de planejamento, customização, parametrização e implantação serão acompanhados pela equipe da RIOPRETOPREV e homologados para utilização.

### **1.3.2 . CONVERSÃO DAS BASES DE DADOS**

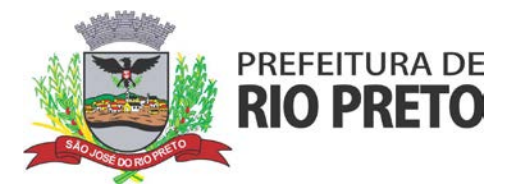

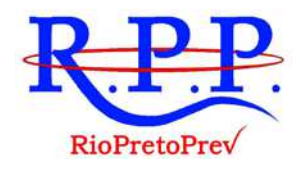

- 1.3.2.1 Para a utilização dos sistemas, poderá ser necessária a conversão de bases de dados dos sistemas legados para a base de dados utilizada pelos sistemas objeto deste Termo.
- 1.3.2.2. Na fase de conversão a CONTRATADA deverá analisar os bancos de dados dos sistemas legados e emitir um laudo informando quais bancos de dados ou tabelas possuem integridade suficiente para migração e quais deverão ser descartados, devendo assim ser realizados procedimentos devidos para inclusão dos referidos dados nos sistemas.
- 1.3.2.3 Após conclusão da etapa de conversão das bases de dados, serão realizados testes de consistência dos dados convertidos para a nova base de dados para que os softwares implantados possam entrar em produção.
- 1.3.2.4 O procedimento de conversão será acompanhado pela equipe da RIOPRETOPREV, e homologado para produção.
- 1.3.2.5 Os bancos de dados legados serão fornecidos pela empresa anteriormente contratada pelos serviços em tempo imediatamente anterior à assunção dos serviços pela vencedora do certame.

#### **1.3.3. TREINAMENTO DOS OPERADORES DO SISTEMA**

- 1.3.3.1 Entende-se por treinamento a transferência de conhecimentos relativos à utilização dos diversos módulos do sistema de Informação institucional instalado para o número de usuários indicados pelo CONTRATANTE (operadores do sistema). Se, durante o treinamento, a critério do CONTRATANTE, verificar-se o aproveitamento insatisfatório de qualquer dos funcionários da CONTRATADA para o manuseio e operação dos sistemas, tal fato deverá ser comunicado à CONTRATADA, que deverá providenciar a substituição do funcionário, no prazo máximo de 48h (quarenta e oito horas) após a notificação emitida.
- 1.3.3.2 O CONTRATANTE resguardar-se-á do direito de acompanhar, adequar e avaliar o treinamento contratado com instrumentos próprios, sendo que, se o treinamento for julgado insuficiente, caberá à CONTRATADA ministrar o devido reforço, sem nenhum ônus adicional para o CONTRATANTE.
- 1.3.3.3 Quando solicitado pelo CONTRATANTE, a CONTRATADA deverá providenciar alterações no programa de treinamento, incluindo recursos, instrutores, conteúdo, etc.

#### **1.3.4. SUPORTE TÉCNICO ESPECIALIZADO COM MANUTENÇÕES PREVENTIVAS, CORRETIVAS E EVOLUTIVAS**

- 1.3.4.1 Entende-se por atendimento de suporte técnico os serviços prestados para identificação e solução de problemas ligados diretamente ao uso do software fornecido, identificados como:
	- I. Atendimento técnico *in loco*. Esse atendimento será feito por técnico da CONTRATADA, nas dependências do CONTRATANTE;
	- II. Atendimento técnico remoto. Esse atendimento será feito por técnico da CONTRATADA, por meio de ferramenta específica, e se dará através da conexão de equipamento da CONTRATADA com equipamento do CONTRATANTE sempre que a CONTRATANTE solicitar e sem limite de tempo;
	- III. Atendimento técnico através de meios de comunicação, telefone (fixo ou móvel), ferramentas de mensagens instantâneas e e-mail.
- 1.3.4.2 Os serviços de suporte dos sistemas têm como finalidade a orientação, assessoria e parametrização, quando necessário, para que os mesmos atinjam os objetivos desejados quanto ao funcionamento, de acordo com as necessidades do CONTRATANTE.

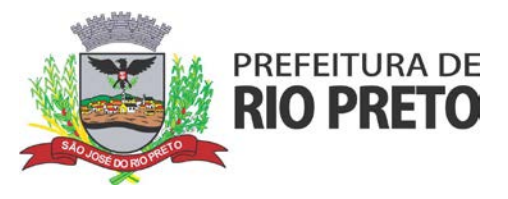

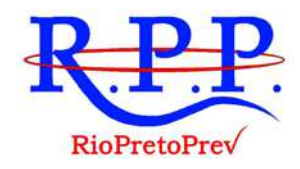

- 1.3.4.3 Deverão fazer parte do contrato de manutenção e suporte ferramentas que possibilitem a monitoração e correção, se necessário, do desempenho do sistema, em termos de utilização e tempos de resposta para os usuários.
- 1.3.4.4 No caso de parada de sistema produtivo o atendimento de suporte deverá estar garantido nas 24 horas do dia, ou enquanto a falha persistir.
- 1.3.4.5 As solicitações de qualquer atendimento corretivo, que não tenham sido solucionadas através de suporte remoto, deverão ser tratadas no máximo em dois dias úteis após a formalização da notificação. Caso não seja possível a resolução do problema dentro do prazo de atendimento, deverá ser apresentado, dentro desse mesmo prazo, um cronograma de trabalho que deverá ser aprovado pelo solicitante do atendimento e/ou pelo responsável do setor de Tecnologia da Informação do Instituto. Dúvidas de utilização de sistemas, do tipo, como inserir determinada informação, ou como obter determinado relatório, deverão ser respondidas de imediato, seja via telefone, acesso remoto ou por ferramentas de mensagens instantâneas.
- 1.3.4.6 O atendimento à solicitação do suporte deverá ser realizado por um atendente apto a prover o devido suporte ao sistema, com relação ao problema relatado, ou redirecionar o atendimento a quem o faça.
- 1.3.4.7 A CONTRATADA deverá estar apta a acessar remotamente o sistema do cliente de forma a poder verificar condições de erros que não possam ser reproduzidas em ambientes internos da empresa fornecedora do sistema.
- 1.3.4.8 A prestação dos serviços de manutenção dos softwares se dará nas seguintes modalidades:
	- I. Corretiva, que visa corrigir erros e defeitos de funcionamento do software, podendo a critério da empresa, limitar-se à substituição da cópia com falhas por uma cópia corrigida;
	- II. Adaptativa, visando adaptações legais para adequar o software a alterações da Legislação;
	- III. Evolutiva, que visa garantir a atualização do software, mediante aperfeiçoamento das funções existentes, adequação às novas tecnologias ou o desenvolvimento de novas funções, páginas ou rotinas, obedecendo aos critérios estabelecidos pelo CONTRATANTE. O acréscimo de novas funcionalidades deve ser aprovado pelo setor de TI do Instituto.
- 1.3.4.9 Os serviços de manutenção deverão prever as condições para a atualização de versões dos softwares, assim como a correção, eletrônica e/ou manual, de erros/falhas de programação das versões em uso para garantir a operacionalidade dos mesmos nas funcionalidades descritas anteriormente, mantendo as parametrizações e customizações já efetuadas.

### **2 – JUSTIFICATIVA**

Almejando a busca constante de aperfeiçoamento das ações governamentais, com vistas a uma maior eficiência operacional de todos os setores do Regime Próprio de Previdência Social, em consonância com a necessidade de modernização dos processos e ferramentas internas, assegurando a eficiência, a eficácia e a efetividade da ação governamental e promoção da adequação entre meios, ações, impactos e resultados e de acordo com o planejamento estratégico aprovado pelo Conselho Municipal de Previdência, a Diretoria da entidade decidiu pela melhoria da plataforma integrada e oficial de comunicação interna, externa, de gestão de documental, de gestão do processo administrativo digital e gestão de atendimento, cujo objetivo é padronizar a comunicação, reduzir ainda mais gastos públicos, oferecer transparência e registar informações de atendimento e processos dos segurados, além de ampliar a sustentabilidade ambiental com o uso da tecnologia da informação e comunicação.

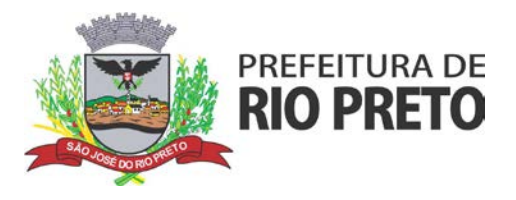

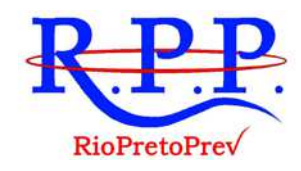

Justifica-se a não utilização de um software livre no objeto da licitação em questão, ou adaptação para o mesmo, pelo fato de a RIOPRETOPREV não possuir corpo técnico suficiente para prover manutenção, desenvolvimento e possíveis alterações futuras.

Dessa forma, faz-se necessária a contratação de empresa para realizar os serviços em Tecnologia da Informação para fornecimento de Sistemas de Informação Institucionais customizados e adequados para as rotinas administrativas especificas de RPPS.

### **3 – OBRIGAÇÕES DA CONTRATADA**

**3.1.** Constituem obrigações da Contratada a prestação do objeto e dos serviços elencados no presente **Termo de Referência**, em especial no **Item 1** e seus subitens, garantindo a funcionalidade e todas as demais prestações e garantias previstas na avença em sua totalidade.

**3.2.** A contratada, diante da comprovada efetivação de todos os serviços exigidos, deverá fornecer Nota Fiscal, a qual estará sujeita à conferência e confirmação, devendo cumprir todas demais obrigações principais e acessórios previstas no presente termo, no contrato e na legislação aplicável, ficando ciente de que todos os custos e despesas operacionais, fiscais, trabalhistas, dentre outros, decorrentes da prestação dos serviços serão de sua inteira e exclusiva responsabilidade.

### **4 – OBRIGAÇÕES DA CONTRATANTE**

**4.1.** Efetuar os pagamentos nas condições e preços pactuados.

**4.2.** Acompanhar e fiscalizar a execução do Contrato através do Gestor de Contrato, nos termos do artigo 67, da Lei Federal nº 8.666/93.

**4.3.** Notificar, por escrito, a ocorrência de eventuais imperfeições no curso de execução dos serviços, fixando prazo para a sua correção.

**4.4.** Fornecer à empresa CONTRATADA os dados e recursos necessários à execução dos serviços.

### **5 – REMUNERAÇÃO PELOS SERVIÇOS PRESTADOS**

**5.1.** A título de remuneração dos serviços prestados, a Contratante efetuará o pagamento mensal da quantia relativa à proposta vencedora, mediante envio de Nota Fiscal, que será aprovada pelo gestor do contrato, e paga em 10 (dez) dias da apresentação da respetiva nota, devidamente aprovada, no mês subsequente ao da prestação dos serviços.

### **6 – FISCALIZAÇÃO E ACOMPANHAMENTO DOS SERVIÇOS**

**6.1.** A existência da fiscalização da CONTRATANTE de nenhum modo diminui ou altera a responsabilidade da empresa contratada na prestação de serviços a serem executados.

**6.2.** A CONTRATANTE poderá exigir o afastamento de qualquer funcionário ou preposto da empresa contratada que venha causar embaraço à fiscalização, ou que adote procedimentos incompatíveis com o exercício das funções que lhe forem atribuídas.

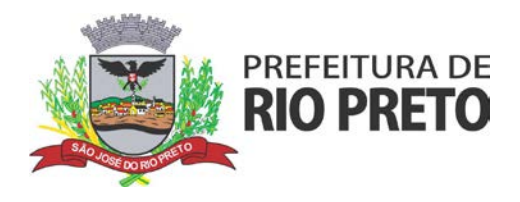

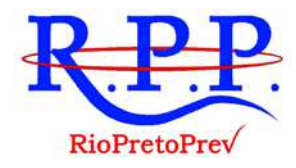

### **7 – VIGÊNCIA**

**7.1** O contrato vigorará pelo prazo de 12 (doze) meses, a contar da data da assinatura, podendo ser prorrogado nos termos da Lei Federal nº 8.666/93.

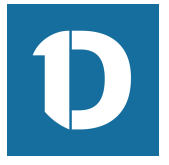

## VERIFICAÇÃO DAS ASSINATURAS

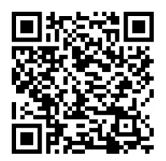

### Código para verificação: 276F-73EB-D301-D1A6

#### Este documento foi assinado digitalmente pelos seguintes signatários nas datas indicadas:

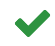

ADRIANO ANTONIO PAZIANOTO (CPF 327.528.718-48) em 05/11/2020 19:54:58 (GMT-03:00) Emitido por: AC OAB G3 << AC Certisign G7 << Autoridade Certificadora Raiz Brasileira v5 (Assinatura ICP-Brasil)

1DOC TECNOLOGIA S A (CNPJ 19.625.833/0001-76) VIA PORTADOR JAISON NIEHUES (CPF 049.408.369-75) em 06/11/2020 09:16:21 (GMT-03:00) Emitido por: AC LINK RFB v2 << AC Secretaria da Receita Federal do Brasil v4 << Autoridade Certificadora Raiz Brasileira v5 (Assinatura ICP-Brasil)

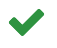

WILCLEM DE LAZARI ARAUJO (CPF 352.689.588-01) em 06/11/2020 09:43:52 (GMT-03:00) Emitido por: Sub-Autoridade Certificadora 1Doc (Assinatura 1Doc)

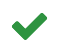

JAIR MORETTI (CPF 275.482.958-04) em 09/11/2020 09:16:32 (GMT-03:00) Emitido por: Sub-Autoridade Certificadora 1Doc (Assinatura 1Doc)

#### Para verificar a validade das assinaturas, acesse a Central de Verificação por meio do link:

https://riopretoprev.1doc.com.br/verificacao/276F-73EB-D301-D1A6